# **Machine-level programming Segmentation Fault & Buffer overflow**

Jinyang Li

# **What we've learnt so far**

- A running program's memory layout: both instructions and data are stored in memory – Code, data, stack, heap
- CPU execution

– control flows: sequential, jumps, call/ret

# **Today's lesson plan**

- What's segmentation fault?
- What's buffer overflow?

# **Recap: Linux Memory Layout**

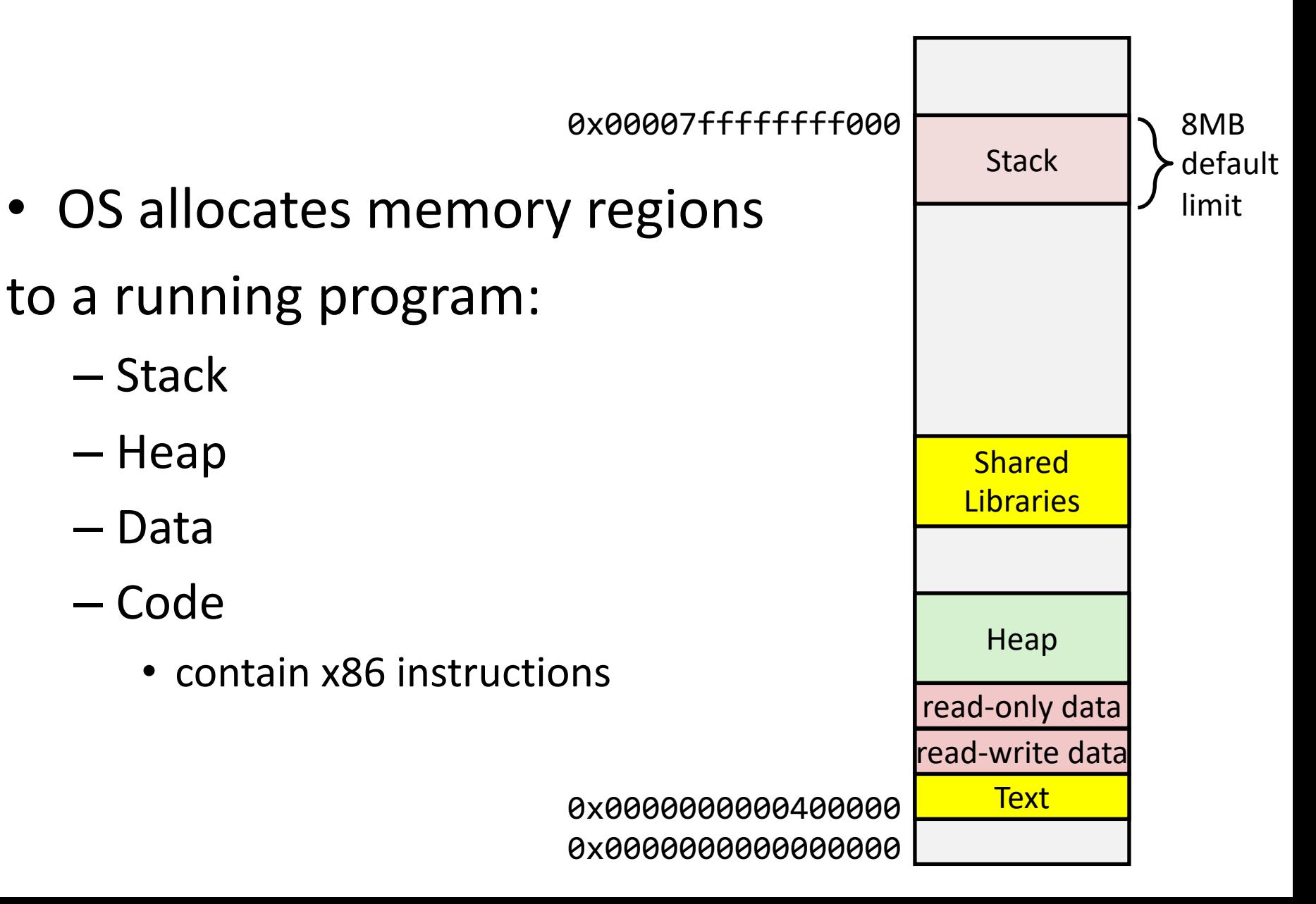

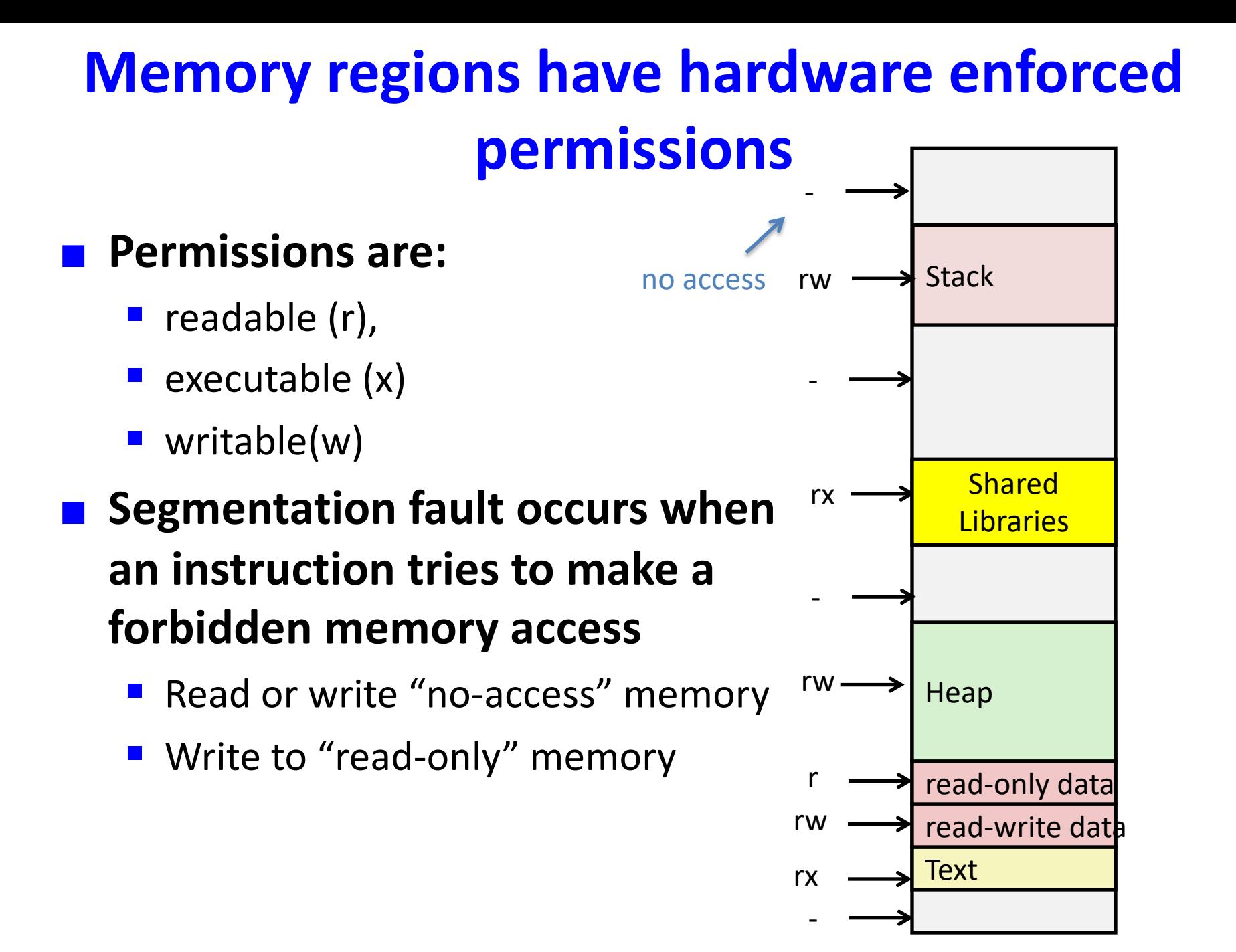

# **Segmentation fault example**

```
void foo(int *p) {
   *_{p} = 5:
}
                                  int main() {
                                     foo((int *)10);
                                     printf("finished\n");
                                  }
```

```
(gdb) r
Starting program: /oldhome/jinyang/a.out
Program received signal SIGSEGV, Segmentation fault.
bar (p=p@entry=0xa) at haha.c:13
                 \ast p = 5;13
(gdb) p p
$1 = (int *) 0xa
(gdb) x/4xb \theta xa0xa: Cannot access memory at address 0xa
(gdb)Examine memory 
                  contents at address 0xa
                    4xb \rightarrow 4 bytes in hex
```
## **Segmentation fault example**

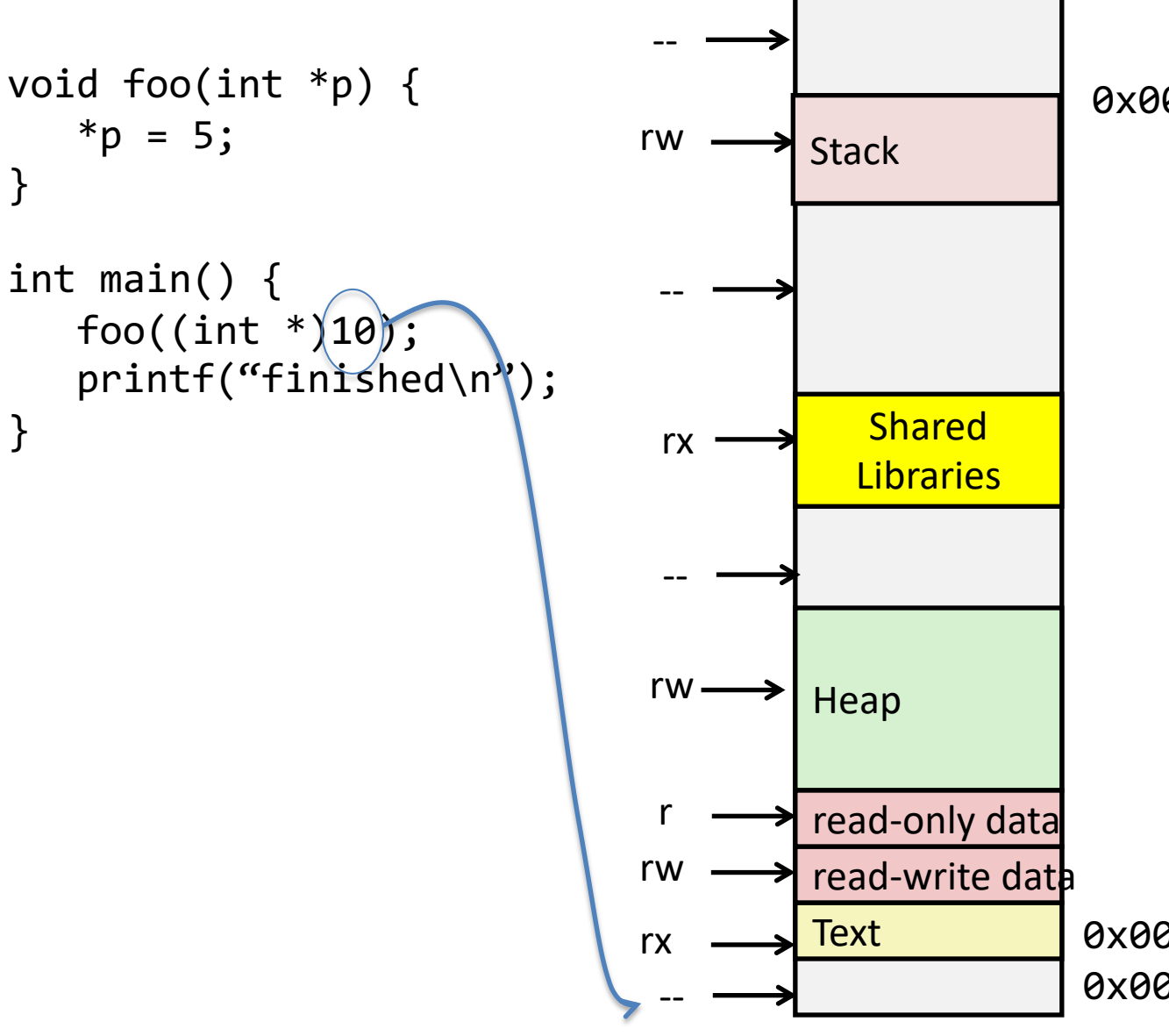

0x00007ffffffff000

0x0000000000000000 0x0000000000400000

# **Another segmentation fault example**

```
int main() {
   char s1[6] = "hello";
   s1[10000] = 'H';printf("finished\n");
}
```

```
(gdb) r
The program being debugged has been started already.
Start it from the beginning? (y or n) y
Starting program: /oldhome/jinyang/a.out
Program received signal SIGBUS, Bus error.
main () at haha.c:7
7
                 s1[10000] = 'H';\left(\text{qdb}\right) p \&\text{s1[0]}$3 = 0x7ffffffffdf70 "hello"
(gdb) p \&s1[10000]
$4 = 0 \times 800000000680 <error: Cannot access memory at address 0x800000000680>
(gdb)
```
## **Another segmentation fault example**

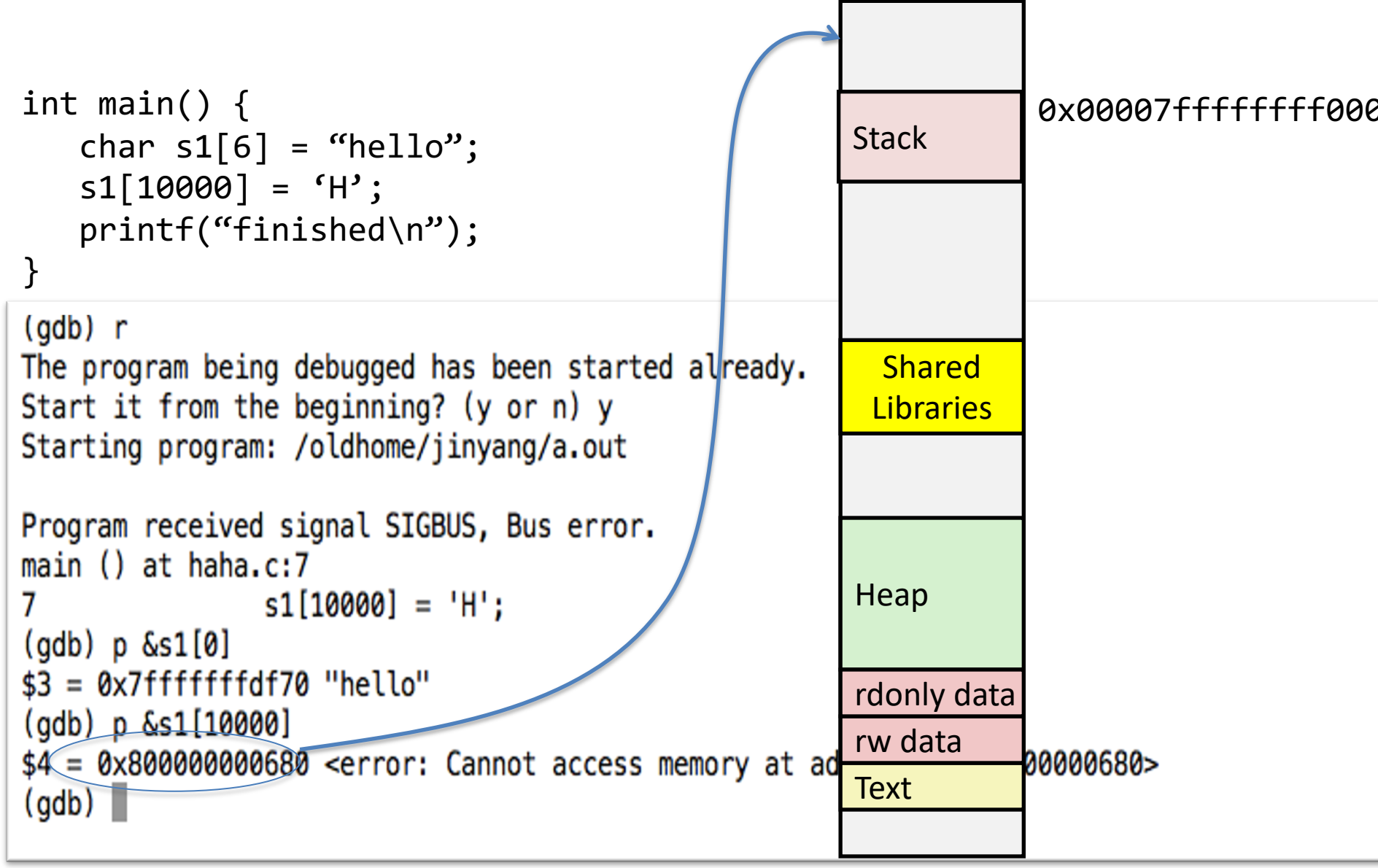

**Not all buggy memory references cause forbidden memory access** à **buffer overflow exploits**

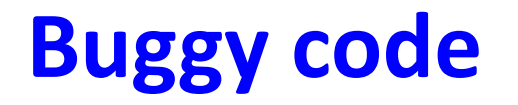

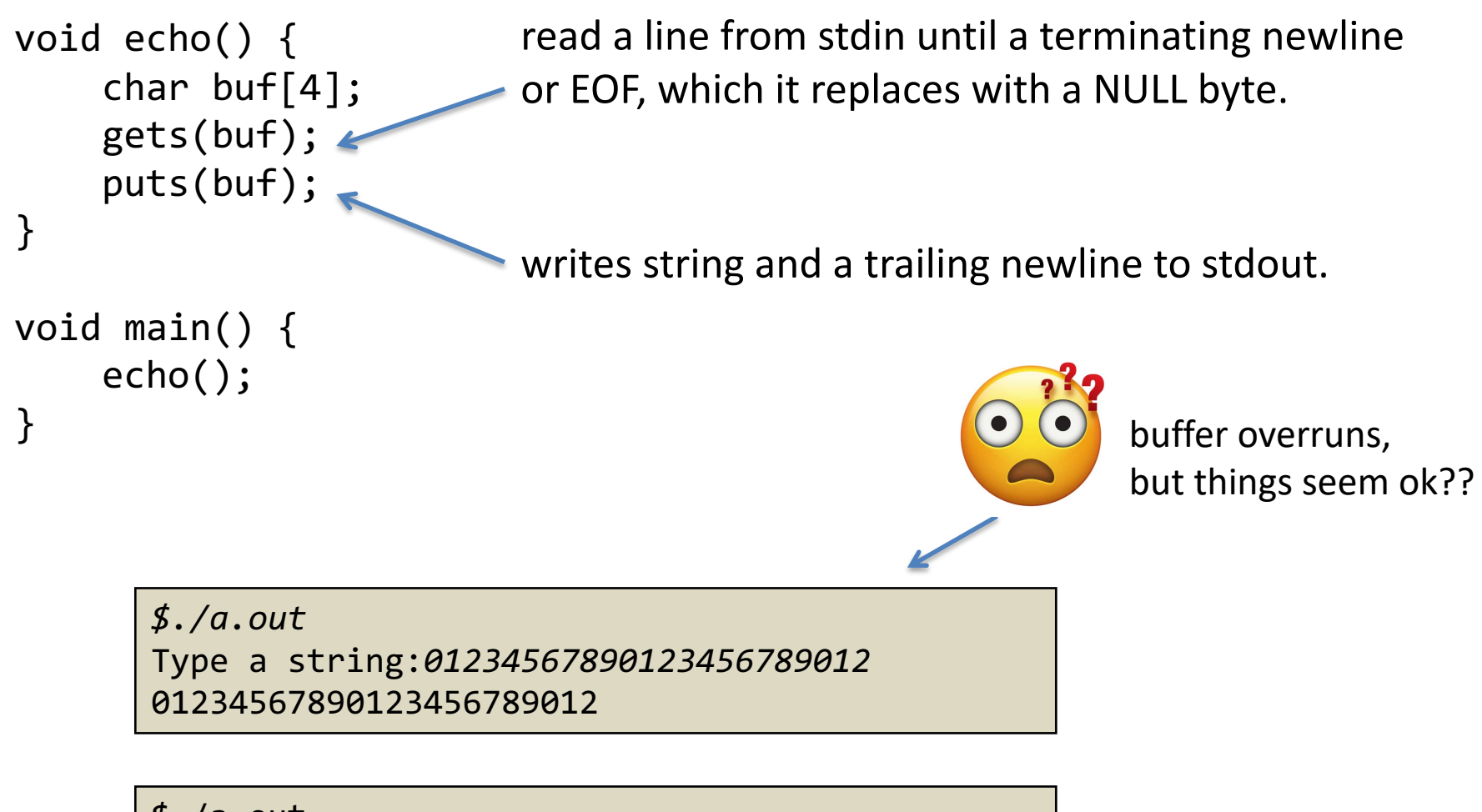

\$./a.out Type a string:*01234567890123456789012345* Segmentation Fault

### **Buggy code Disassembly**

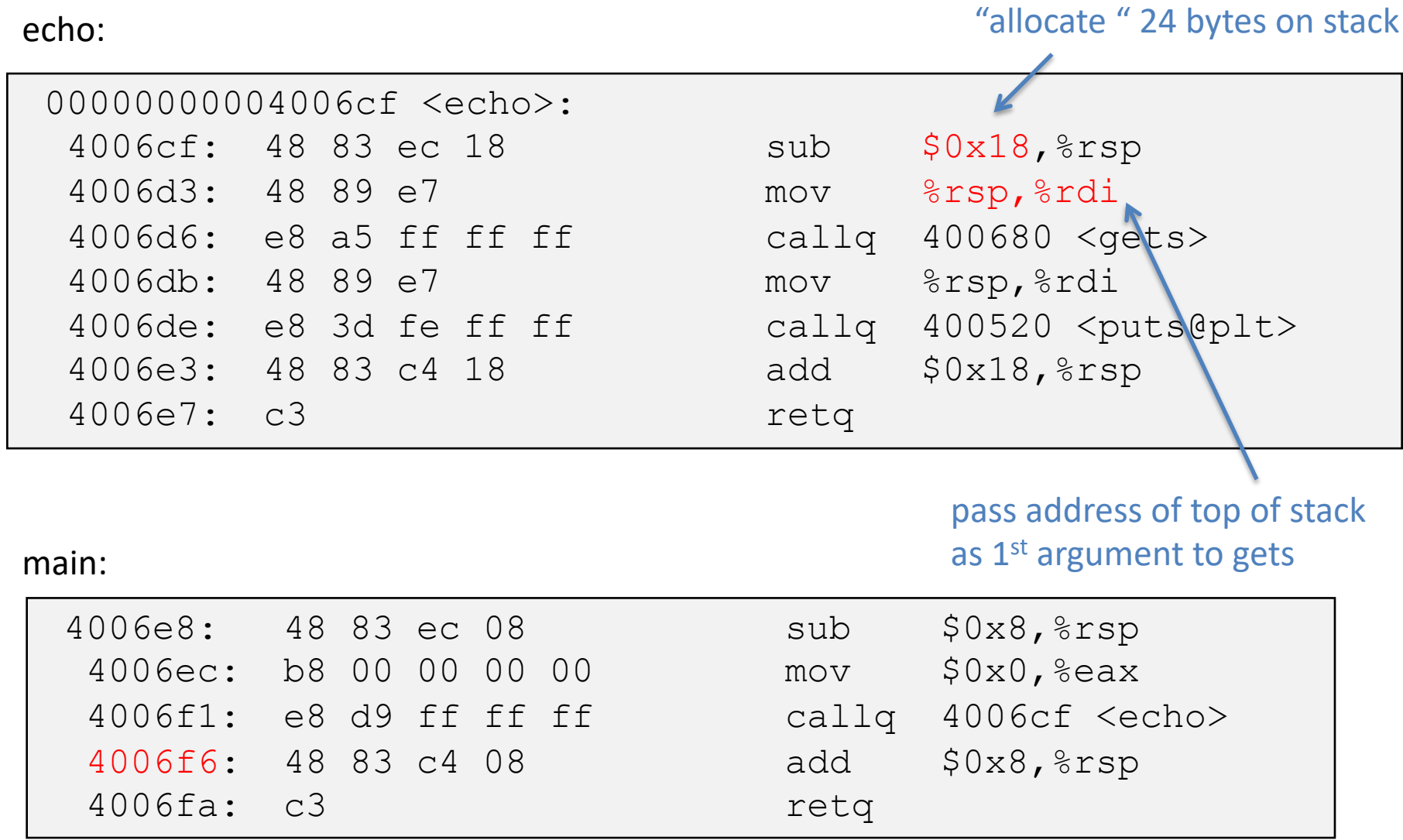

## **Buggy code's stack**

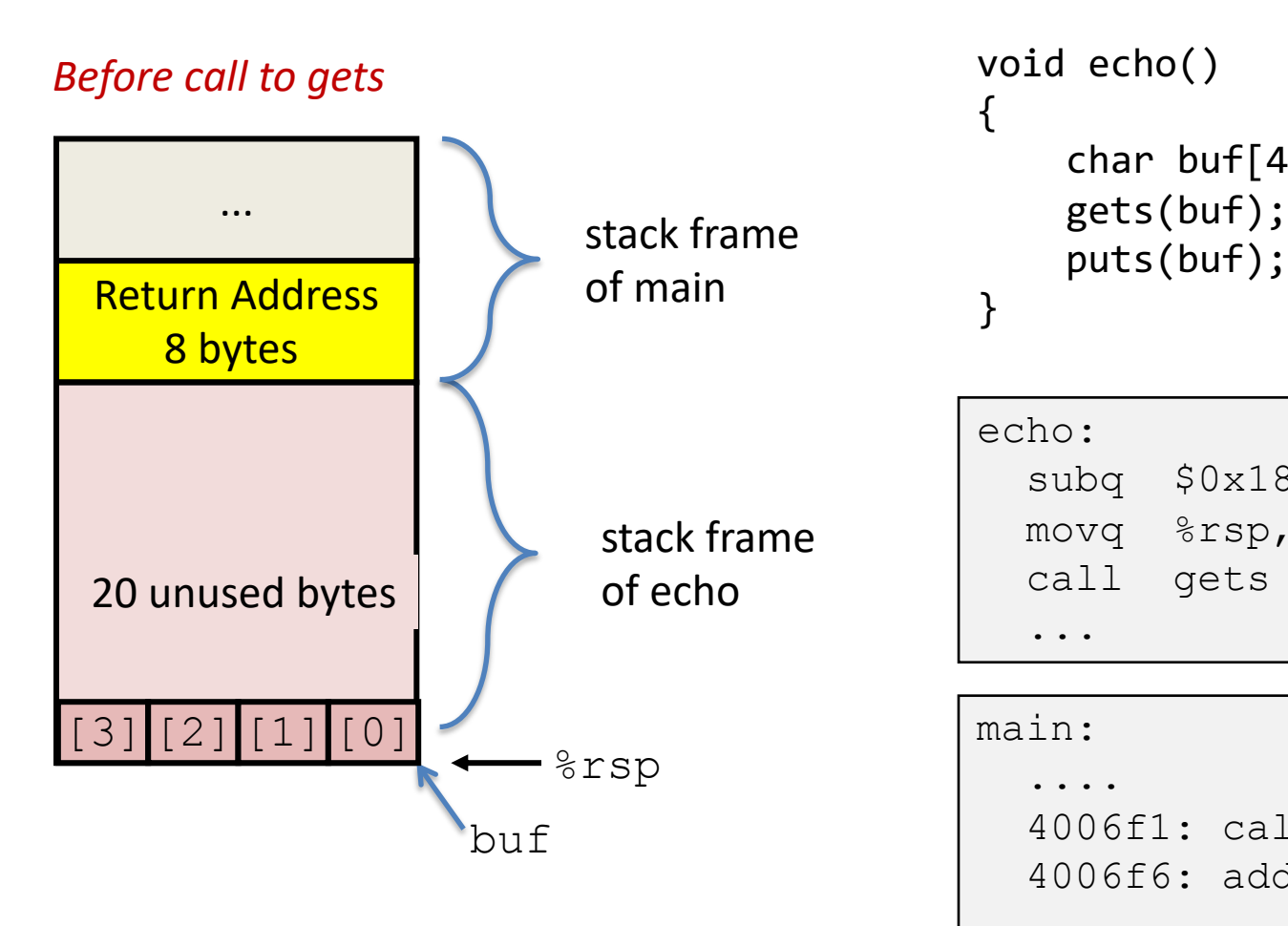

```
void echo()
\mathcal{F}char buf[4]; 
     gets(buf);
```
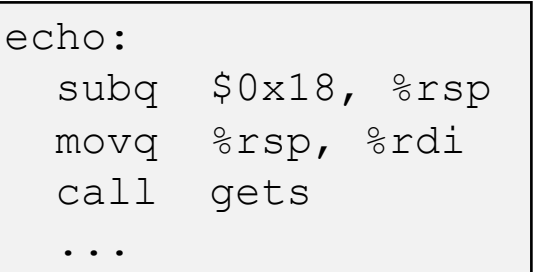

```
main: 
  ....
  4006f1: callq 4006cf <echo>
  4006f6: add $0x8, $rsp
  ....
```
## **Buggy code's stack**

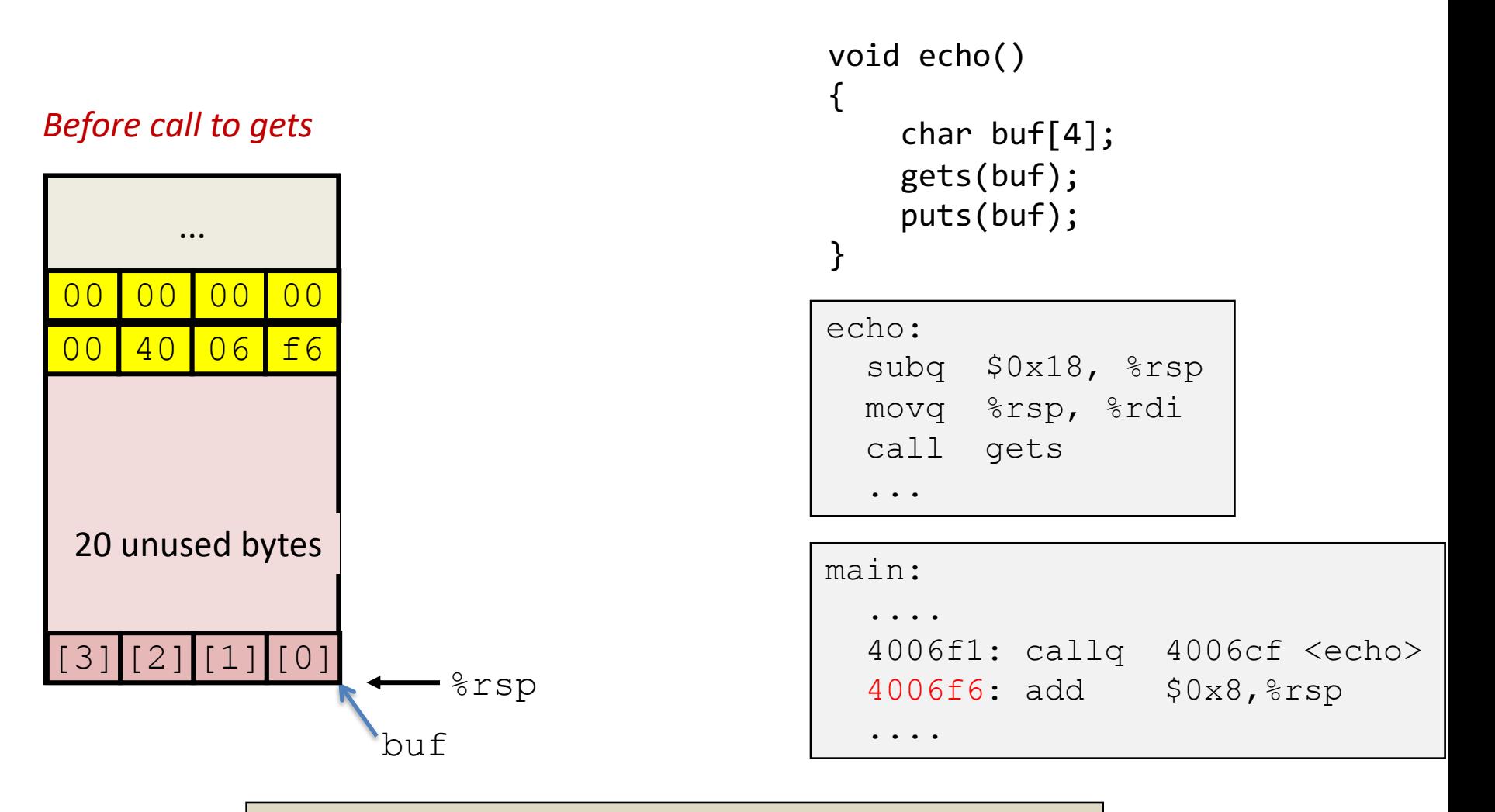

\$*./a.out* Type a string:*01234567890123456789012*

What's the stack like after gets(..) returns?

#### **Buffer overflow on the stack**

#### *After call to gets*

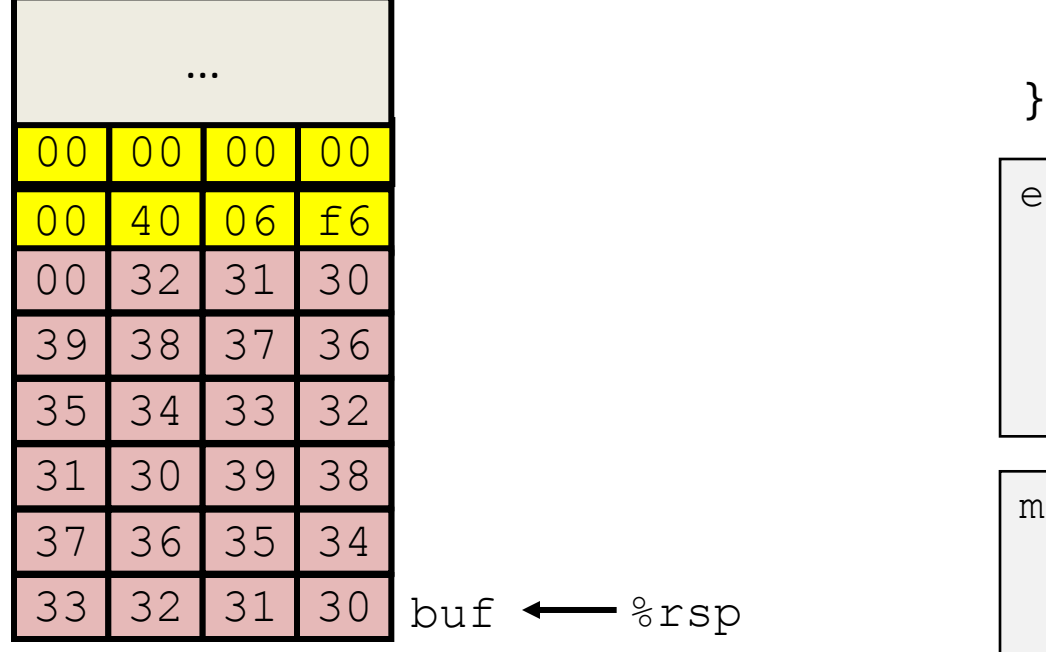

```
void echo()
{
    char buf[4]; 
    gets(buf);
    puts(buf);
```
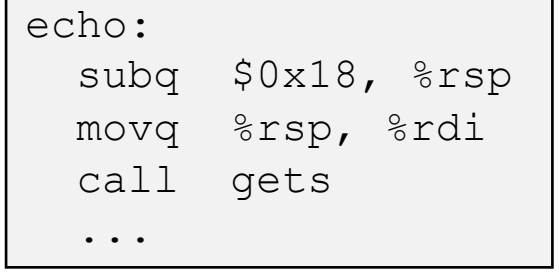

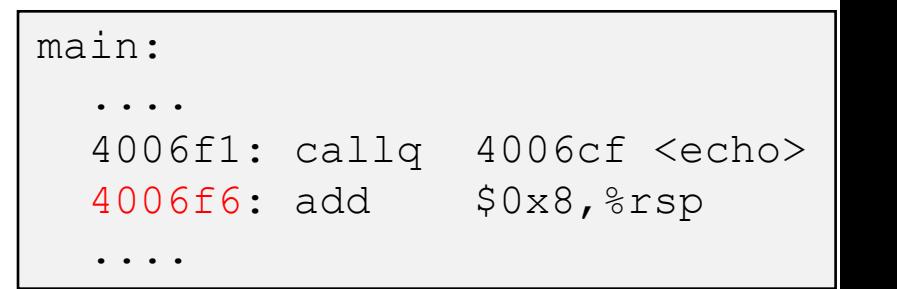

\$*./a.out* Type a string:*01234567890123456789012* 01234567890123456789012

## **Buggy code's stack**

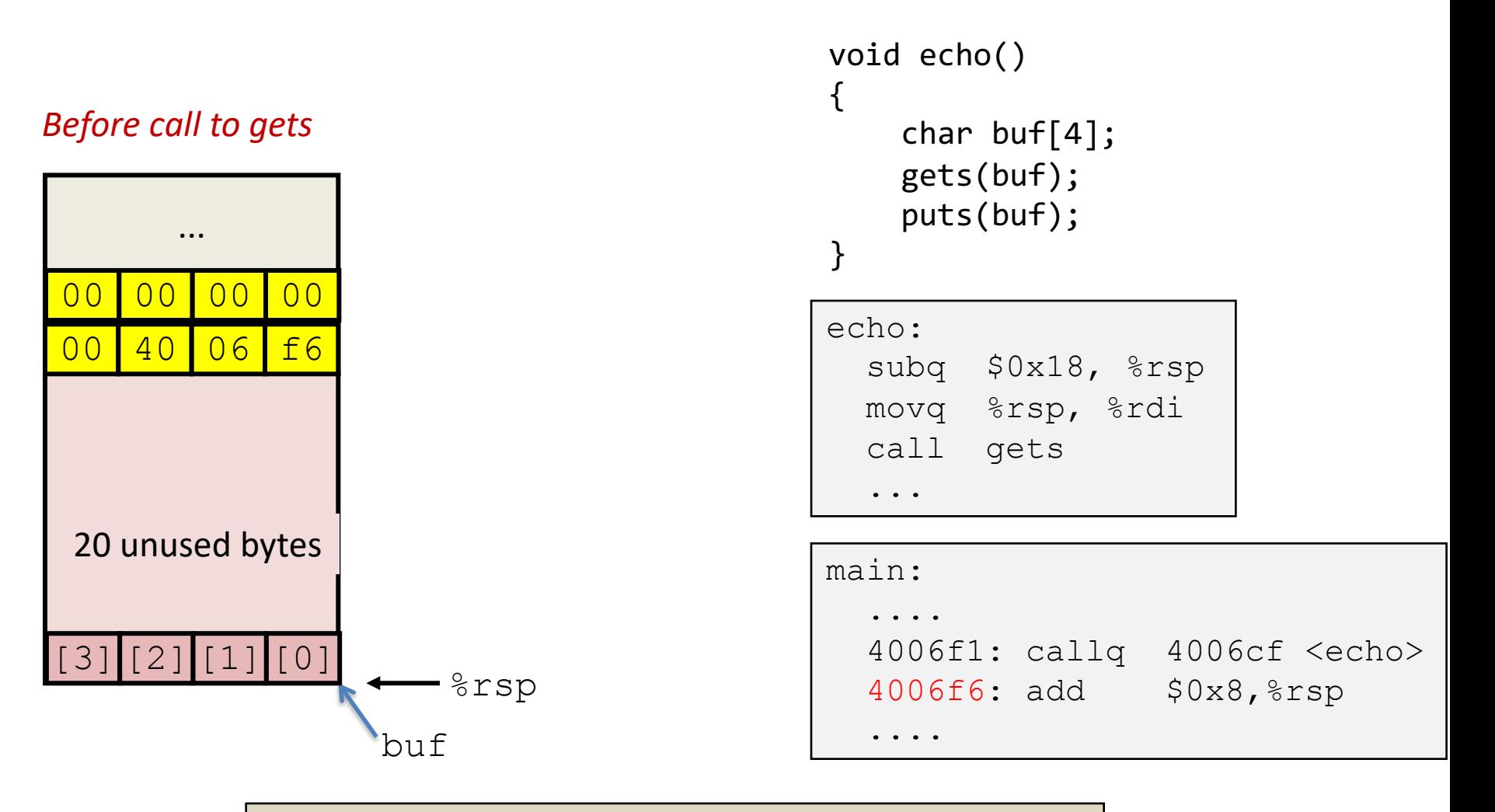

\$*./a.out* Type a string:*01234567890123456789012345*

What's the stack like after gets(..) returns?

## **Buffer overflow corrupts return address**

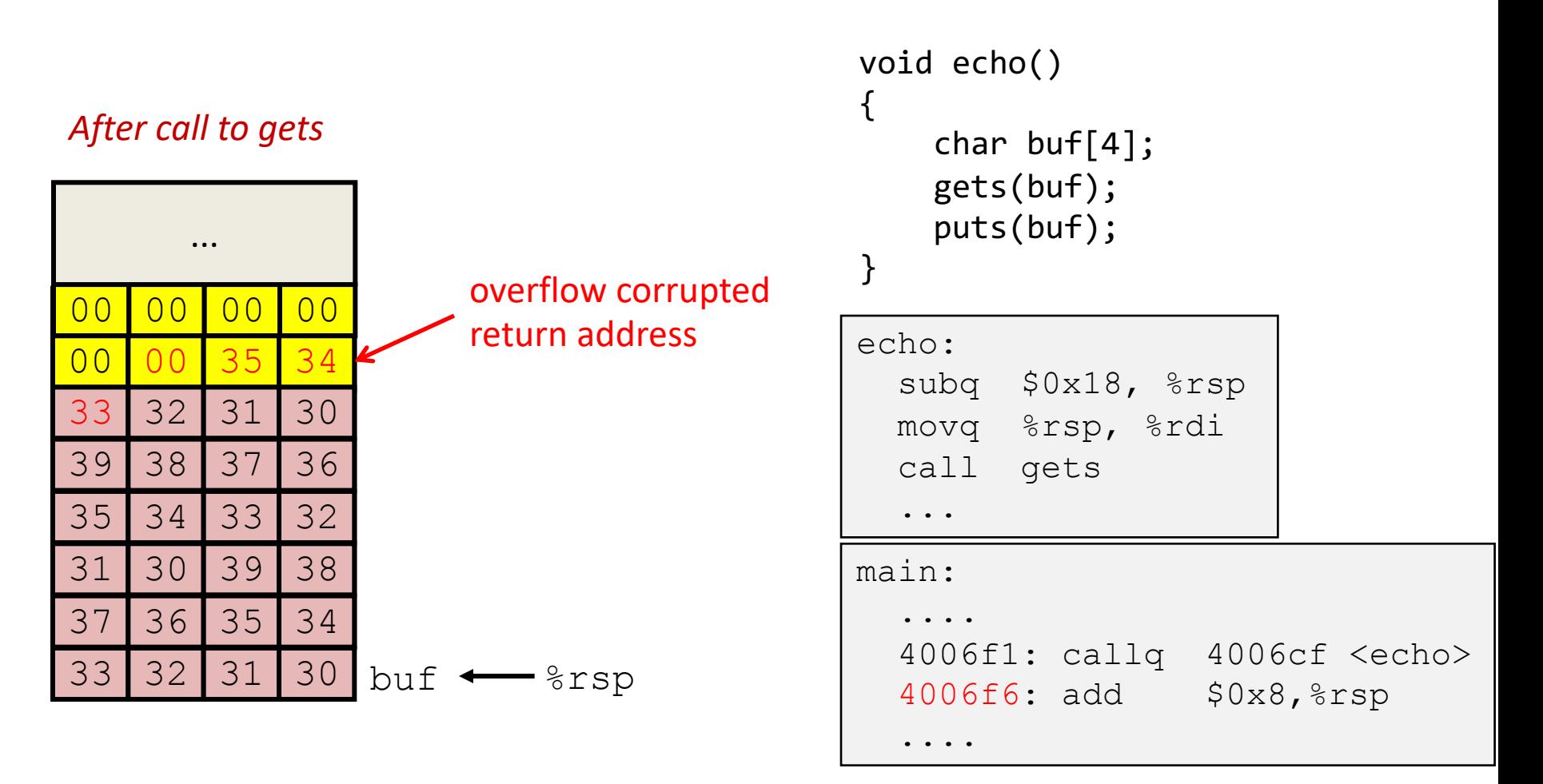

\$*./a.out* Type a string:*01234567890123456789012345* Segmentation Fault

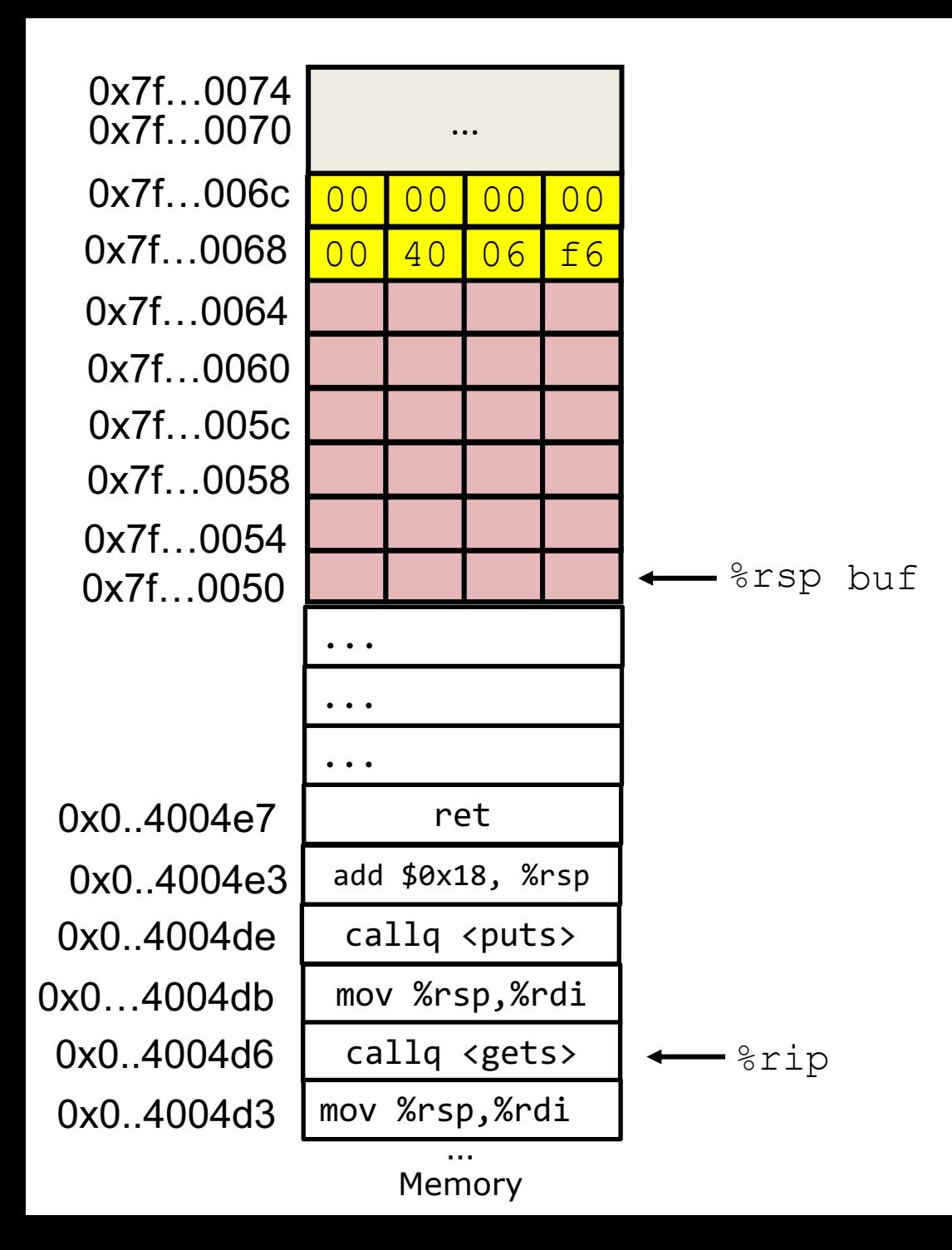

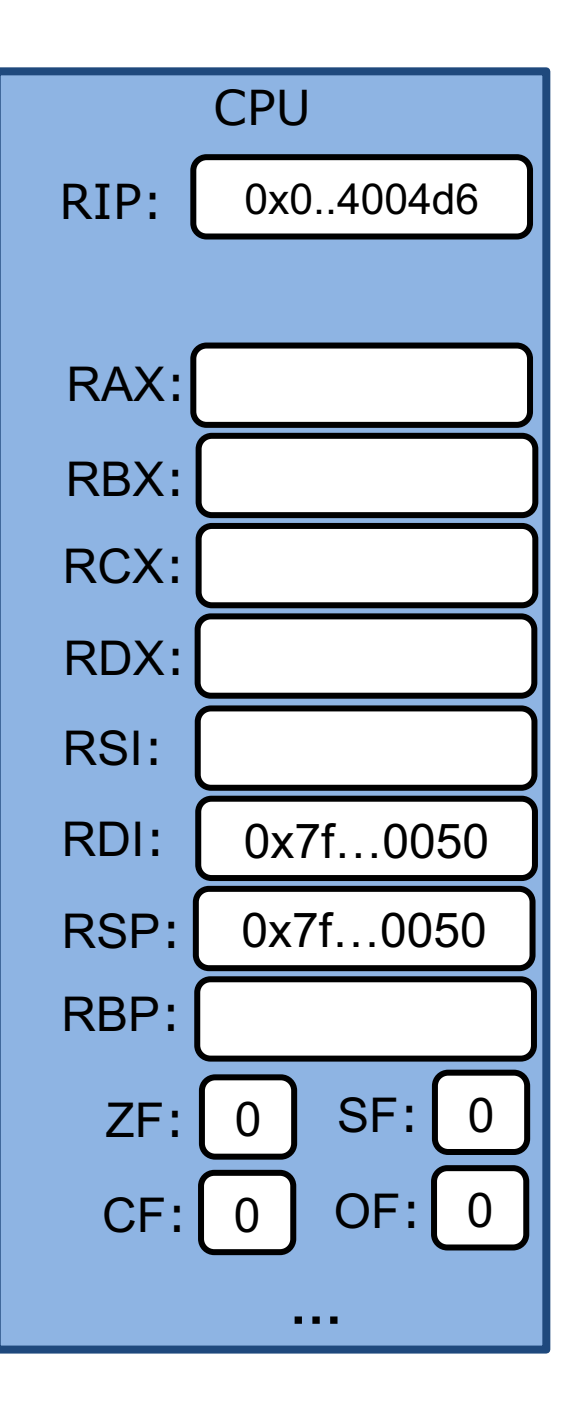

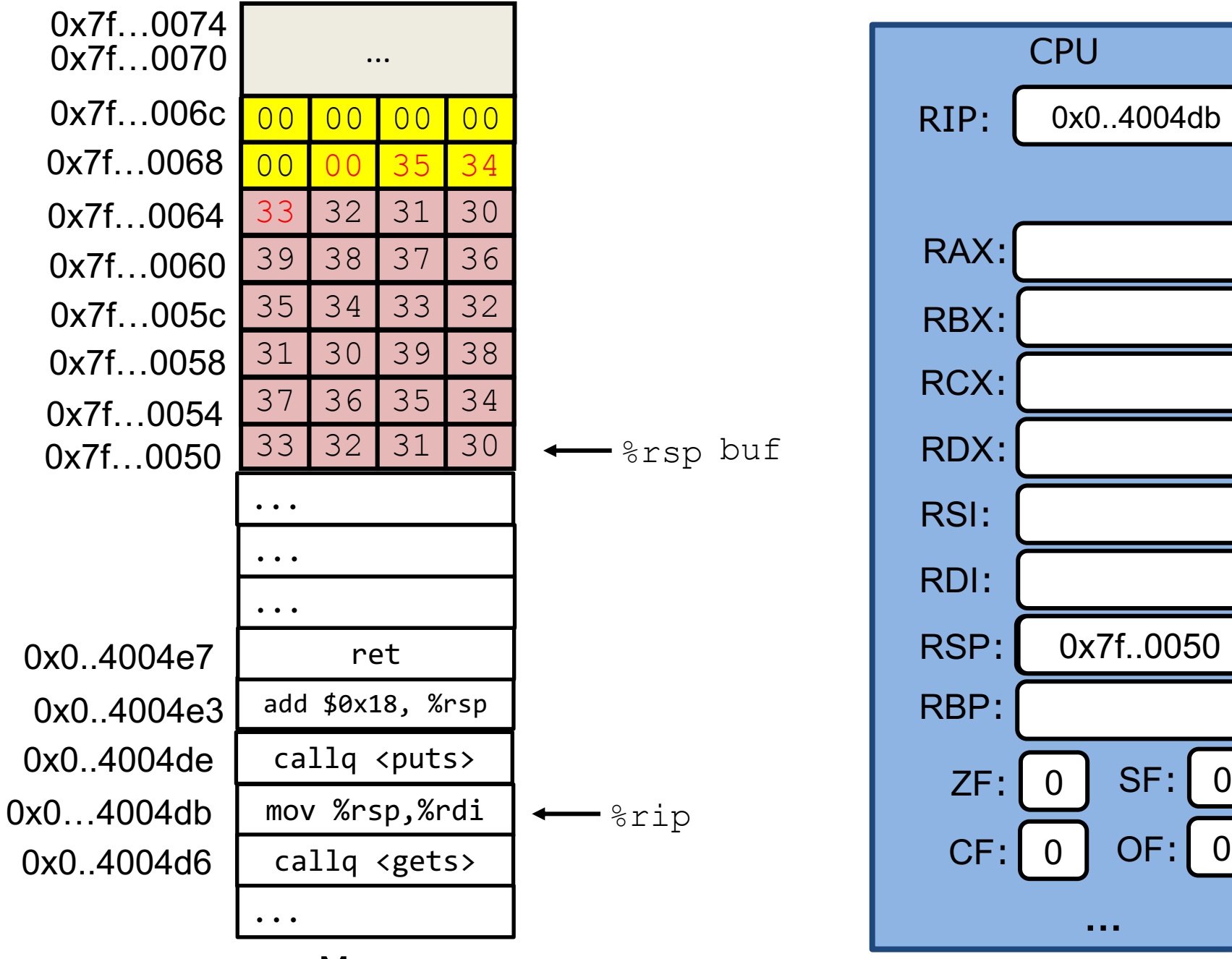

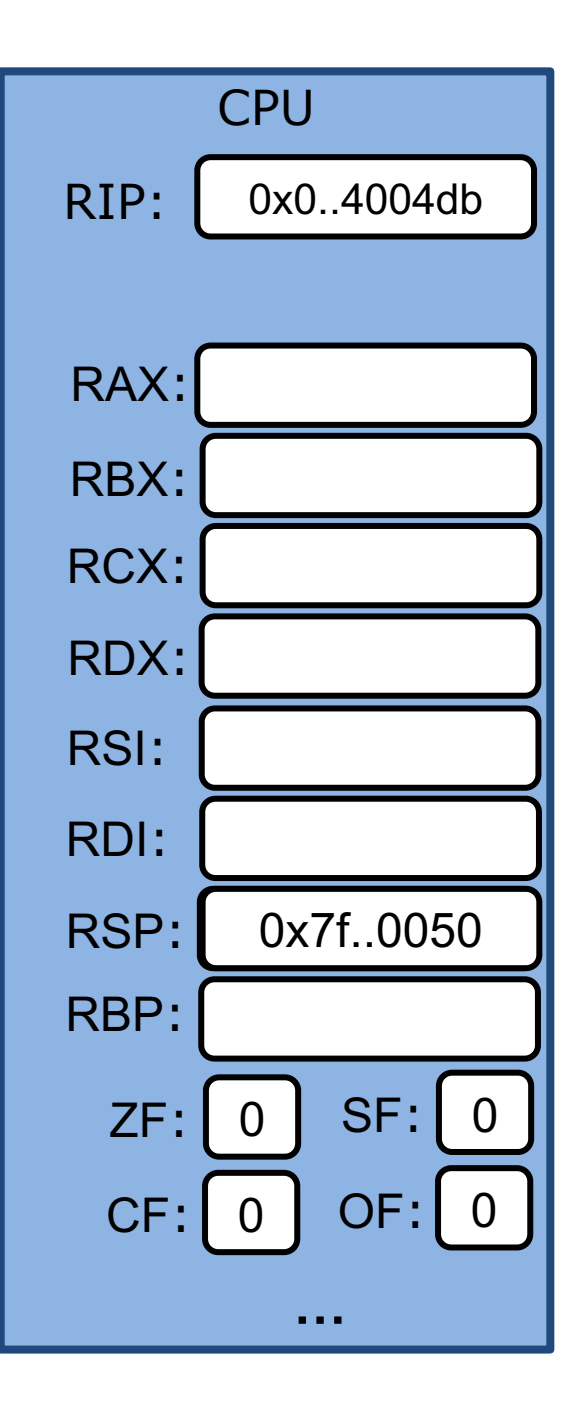

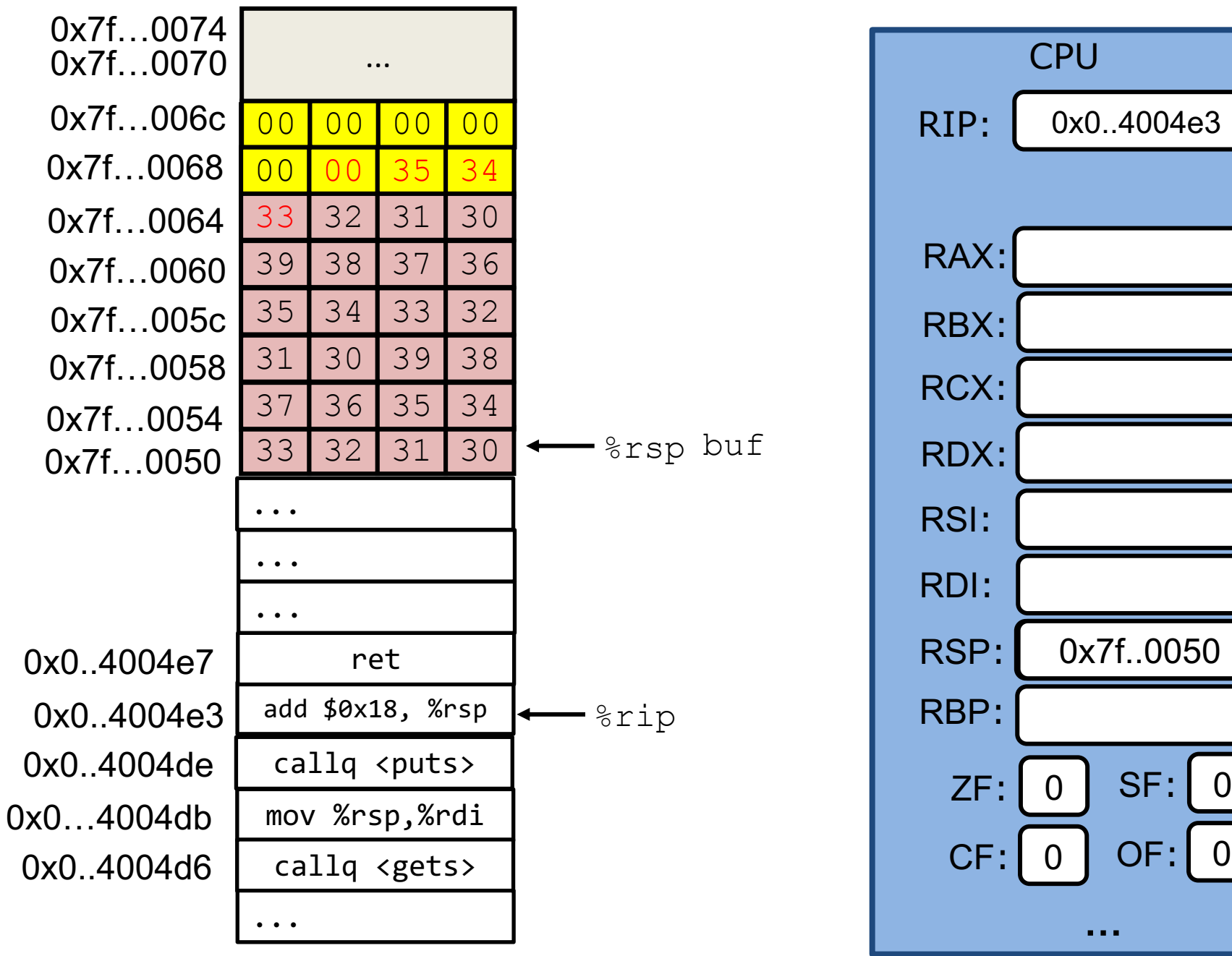

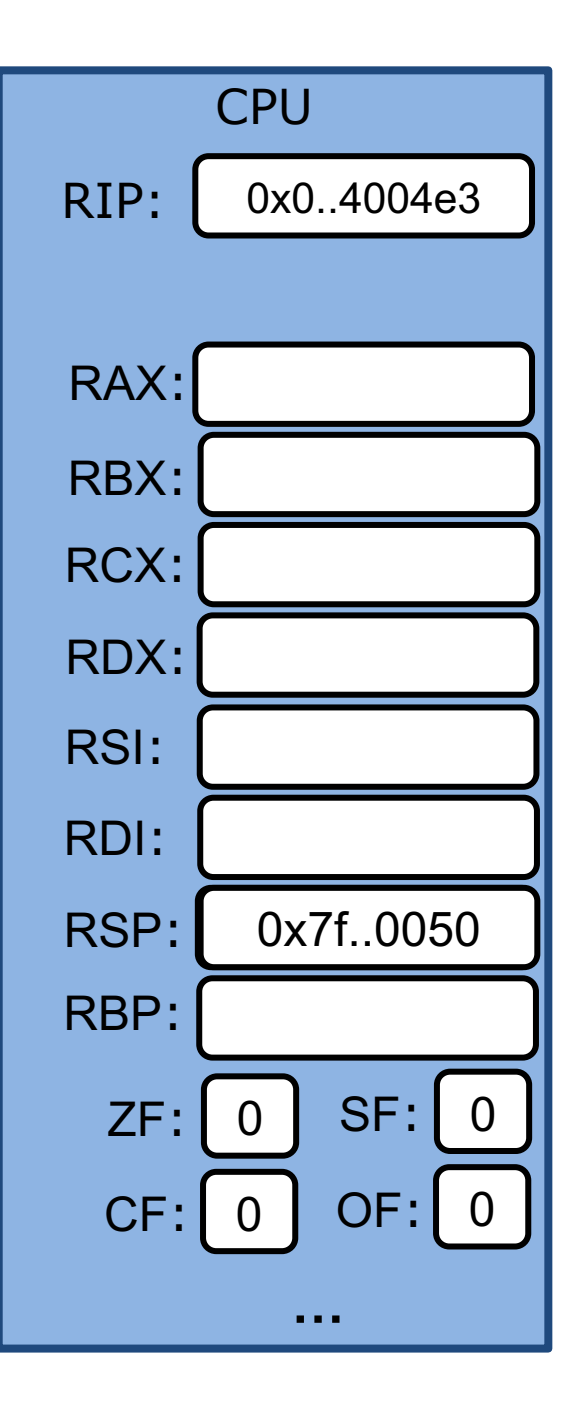

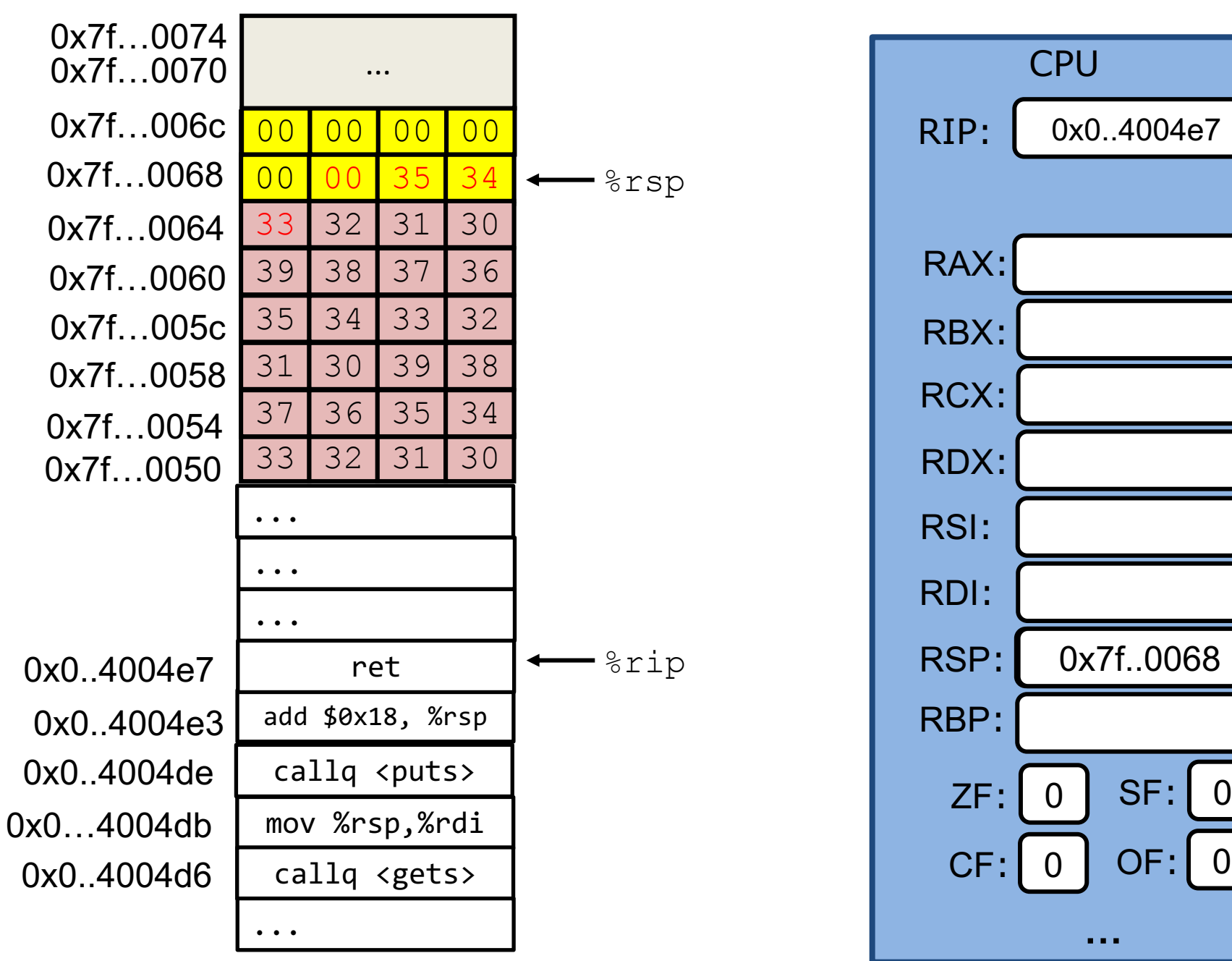

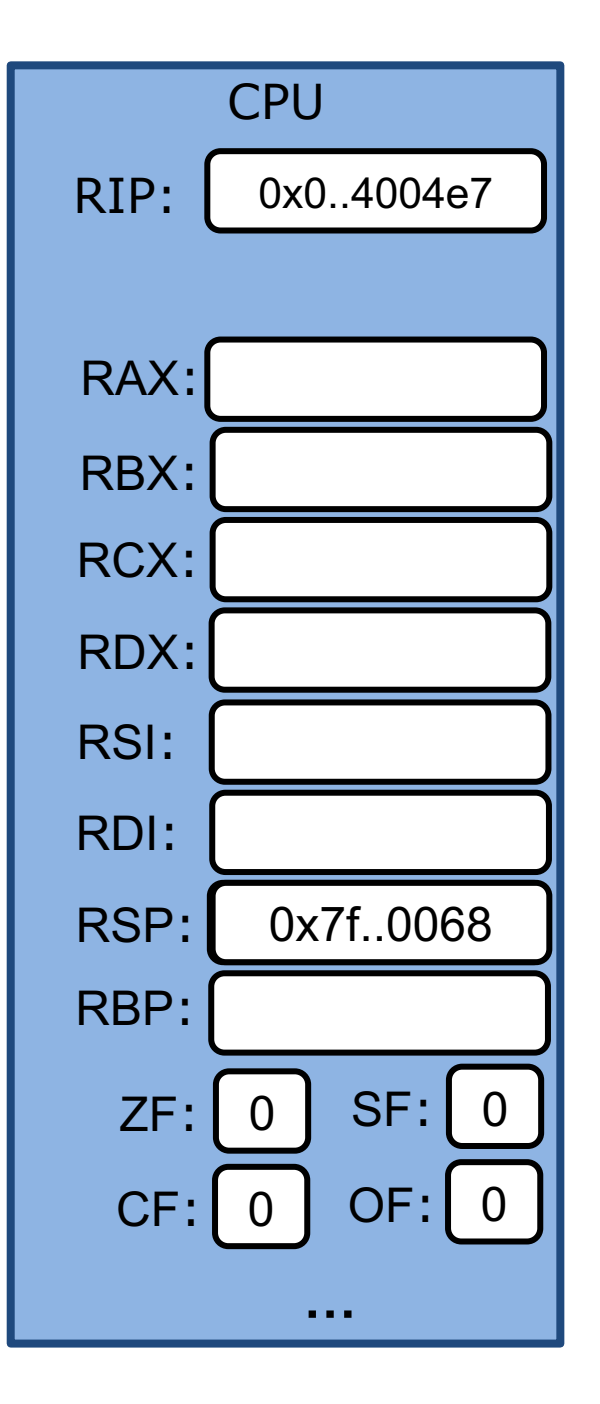

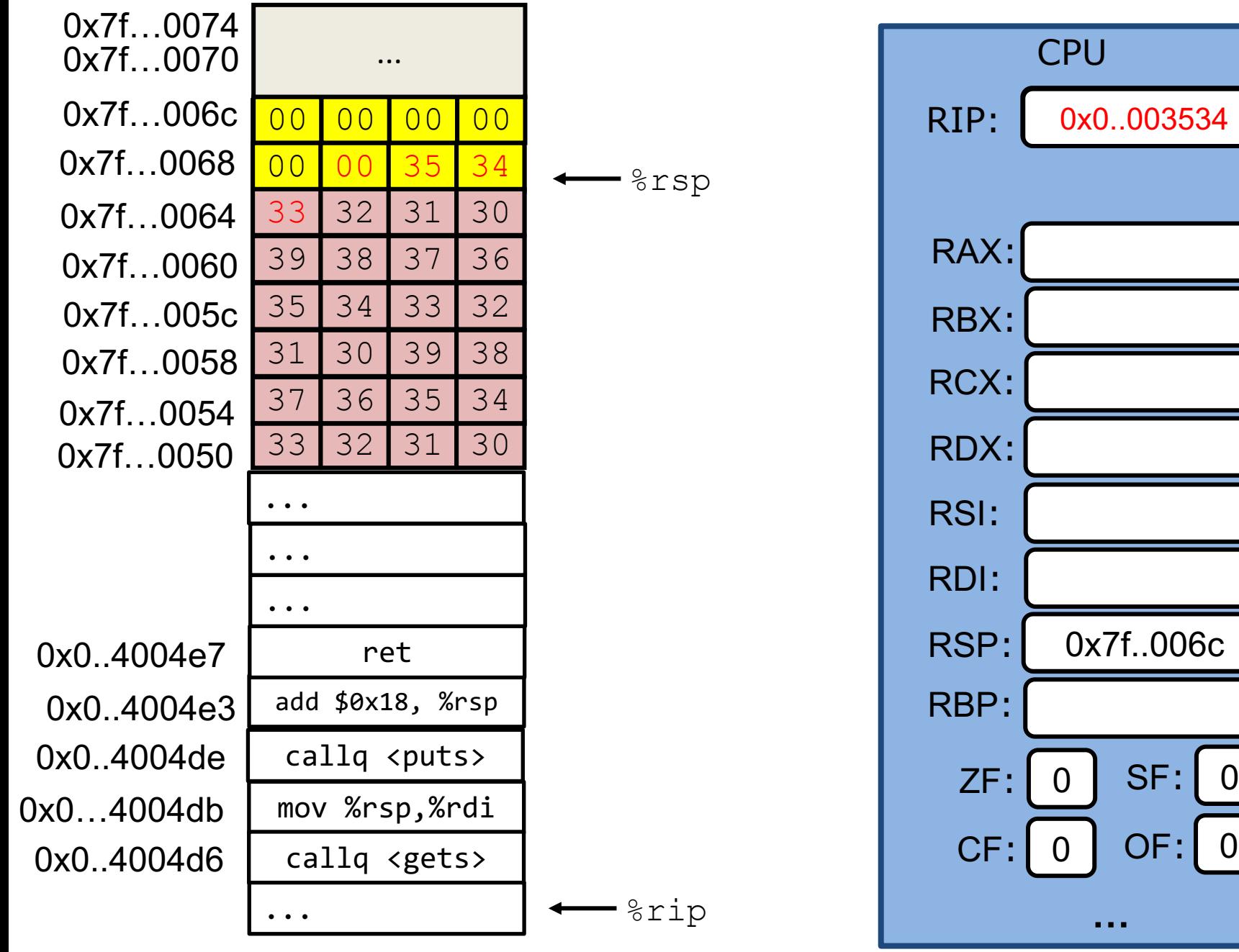

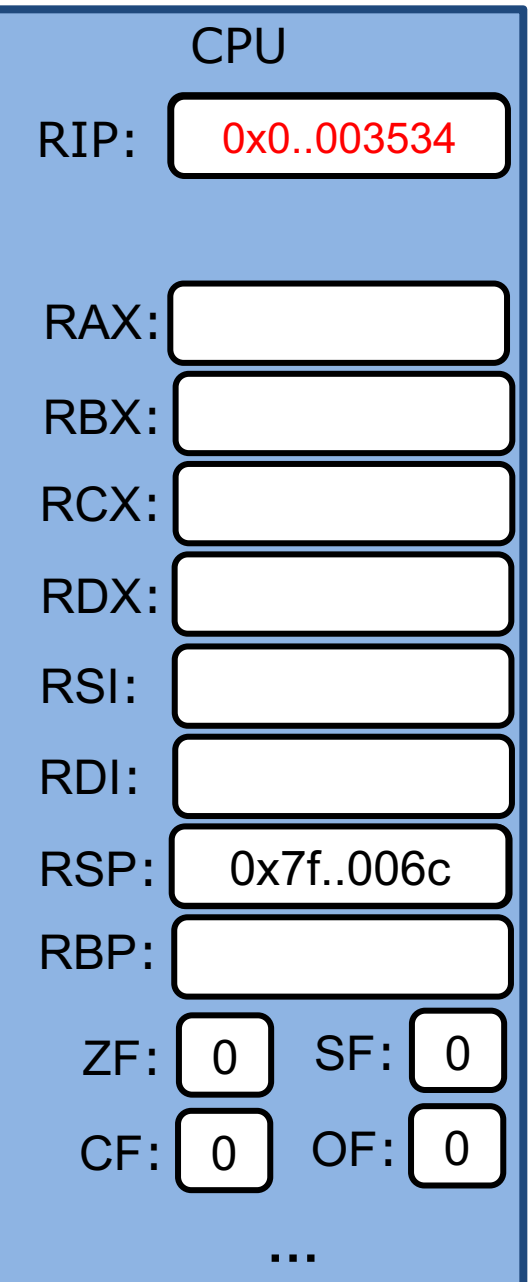

### **Buffer Overflow corrupts return address**

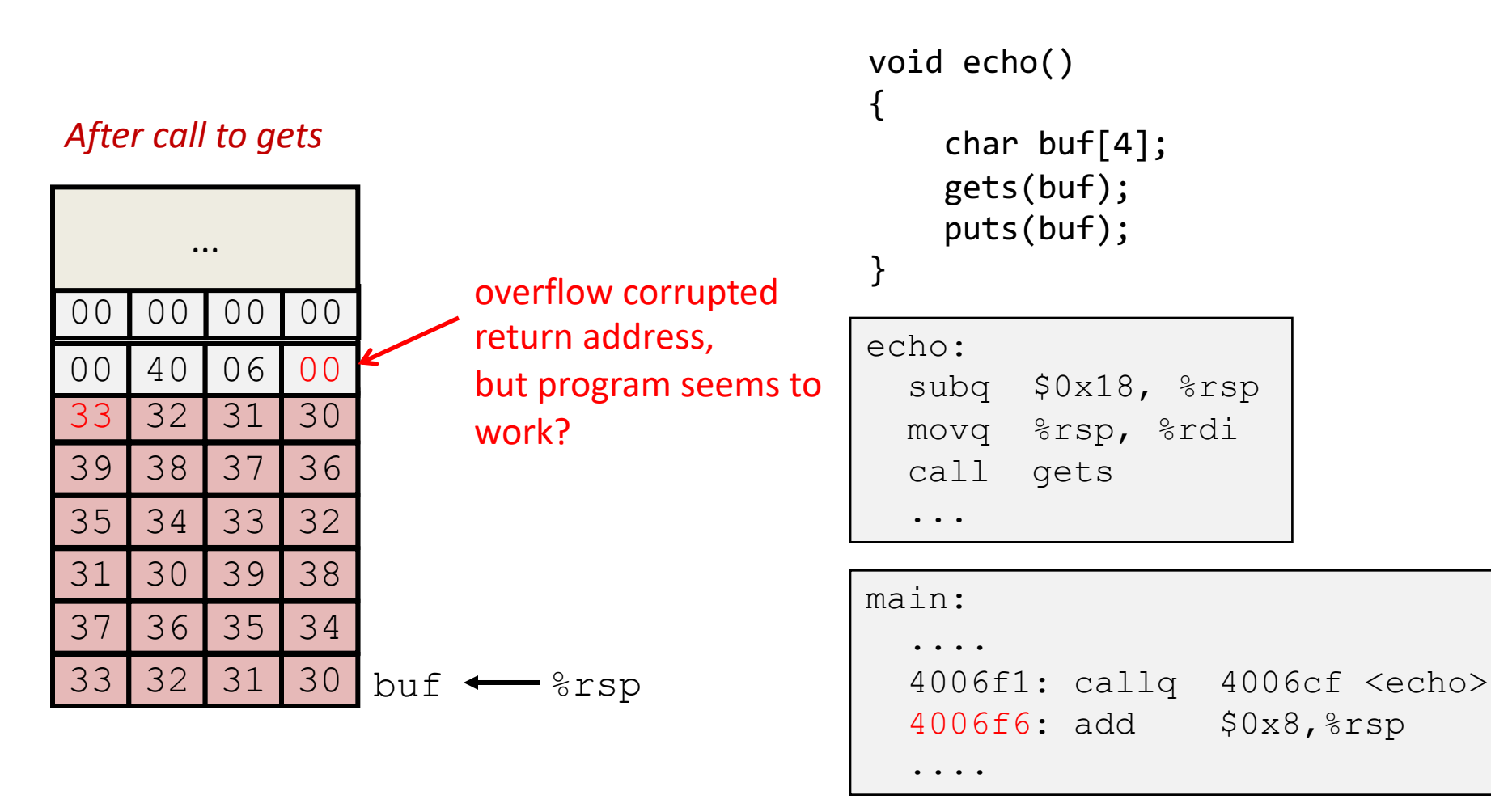

\$*./a.out* Type a string:*012345678901234567890123* 012345678901234567890123

## **Buffer overflow corrupts return address, program jumps to random code**

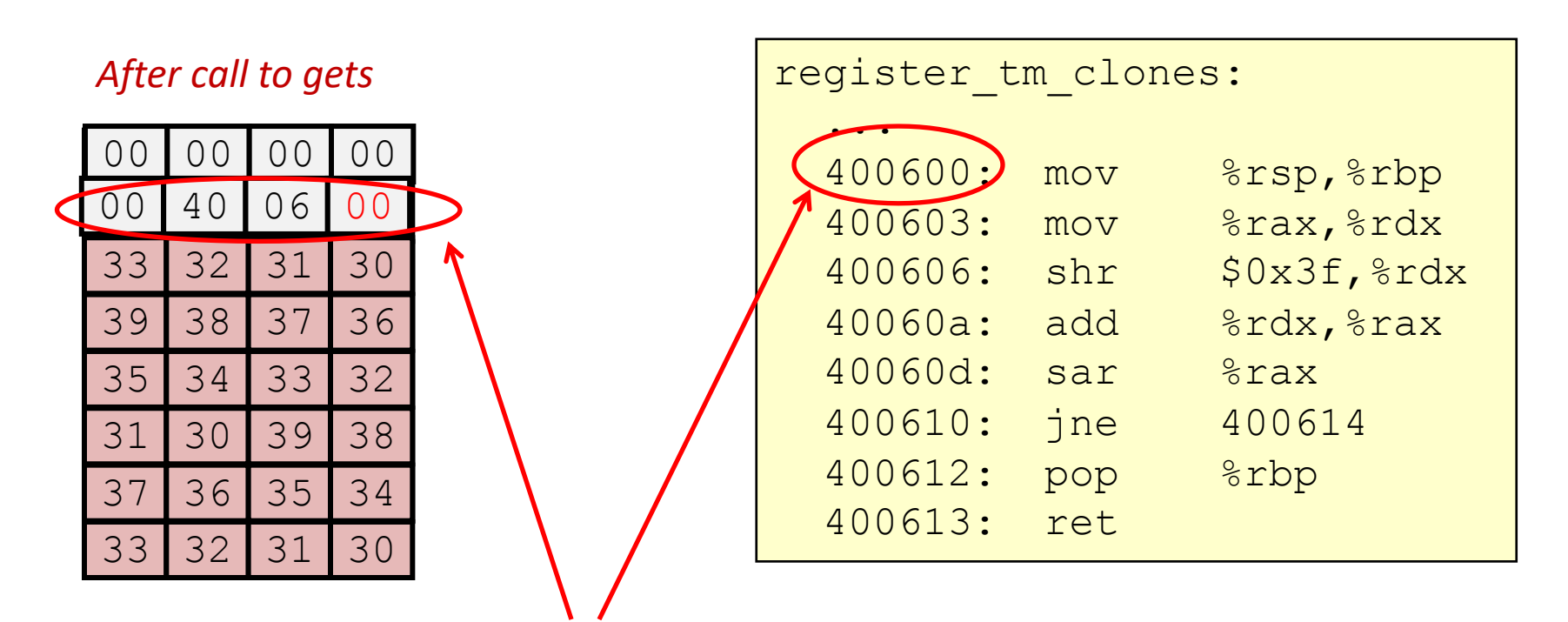

"Returns" to unrelated code Lots of things happen (luckily no critical state modified)

## **How do attackers exploit buffer overflow?**

- 1. Hijack control flow
	- overwrite buffer with a carefully chosen return address
	- executes malicious code (injected by attacker or elsewhere in the running program)
- 2. Gain broad access on host machine:
	- e.g. execute a shell
	- Take advantage of permissions granted to the hacked process
		- if the process is running as "root"....
		- read user database, send spam, steal bitcoin!

#### **Example exploit: Code Injection Attacks**

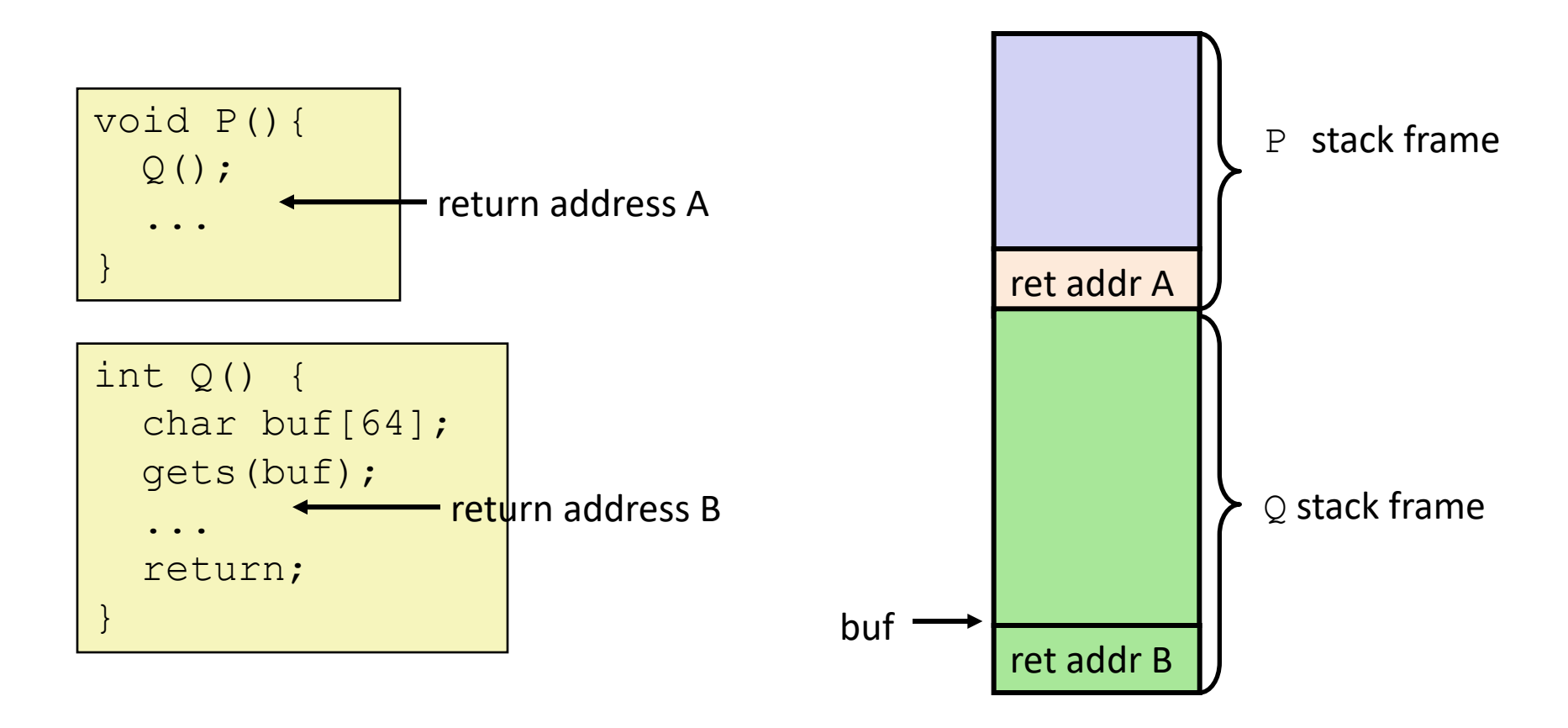

Stack upon entering gets()

#### **Example exploit: Code Injection Attacks**

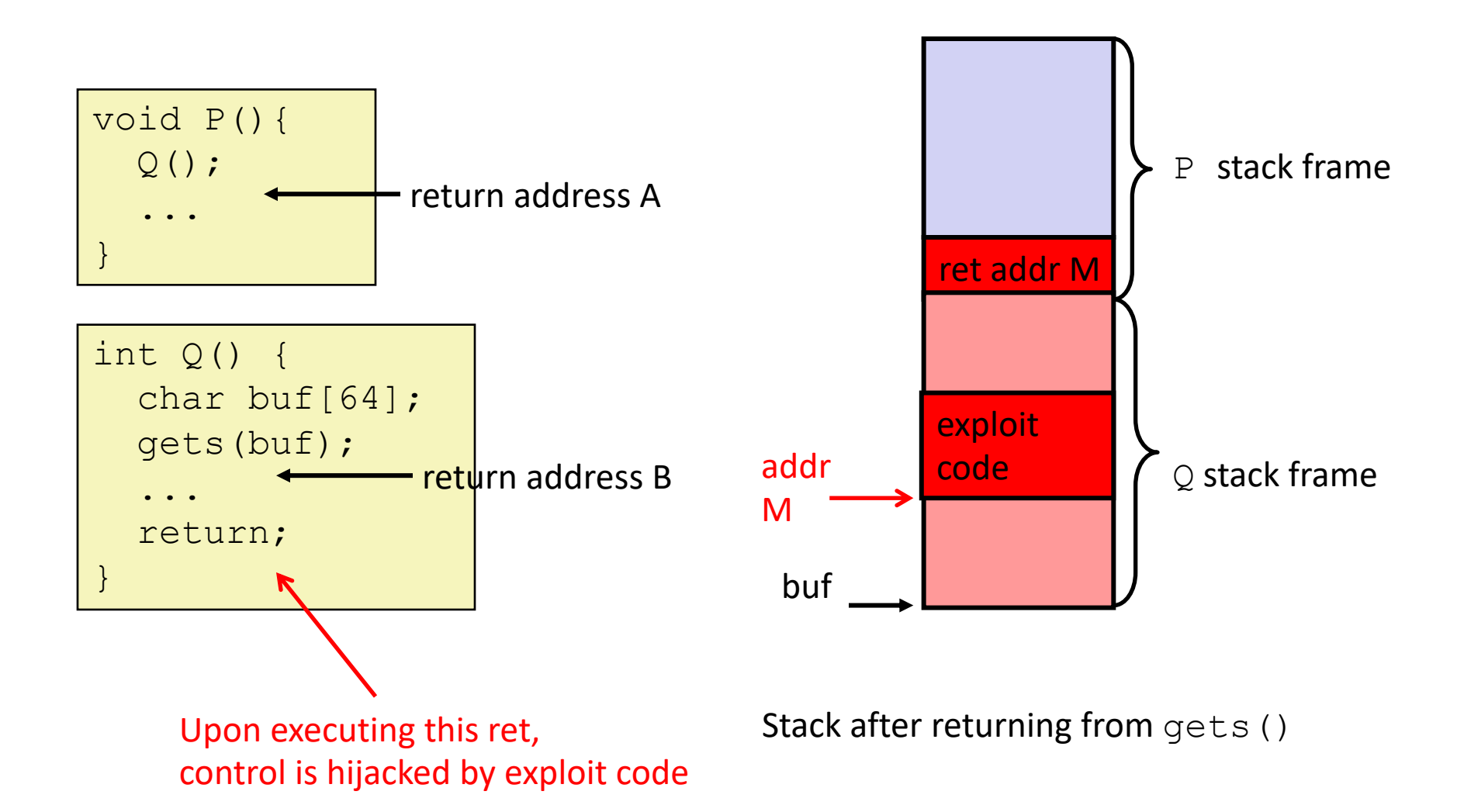

## **Past Code-Injection Buffer Overflow at**

- It all started with "Internet worm" (1988)
	- $-$  A common network daemon used gets () to re inputs:
		- **whois student123@nyu.edu**
	- Worm attacked server by sending phony input:
		- **whois "exploit-code...new-return-address"**
	- Exploit-code executes a shell (with root permission) inputs from a network connection to attacker.
	- Worm scans other machines to launch the same
- Recent measures make code-injection much more

## **Defenses against buffer overflow**

- Write correct code: avoid overflow vulnerabilities
- Mitigate attacks despite buggy code

# **Avoid Overflow Vulnerabilities in Code**

```
void echo() {
    char buf[4]; 
    fgets(buf, 4, stdin);
    puts(buf);
}
```
- Better coding practices
	- e.g. use safe library APIs that limit buffer lengths, **fgets** instead of **gets, strncpy** instead of **strcpy**
- Use a memory-safe language instead of C
	- Java programs do not have buffer overflow problems, except in
		- naive methods (e.g. awt image library)
		- JVM itself
- heuristic-based bug finding tools
	- valgrind's SGCheck

## **Mitigate BO attacks despite buggy code**

- A buffer overflow attack needs two components:
	- 1. Control-flow hijacking
		- overwrite a code pointer (e.g. return address)
	- 2. Call to "useful" code
		- Inject executable code in buffer
		- Re-use existing code in the running process (easy if code is in a predictable location)
- How to mitigate attacks? make #1 or #2 hard

## **Prevent control flow hijacking**

- Idea: Catch over-written return address before invocation!
	- Place special value ("canary") on stack just beyond buffer
	- Check for corruption before exiting function
- GCC Implementation
	- **-fstack-protector**
	- Now the default

```
unix>./a.out
Type a string:0123456
0123456
```
unix>./a.out Type a string:*01234567* stack smashing detected

## **Setting Up Canary**

#### *Before call to gets*

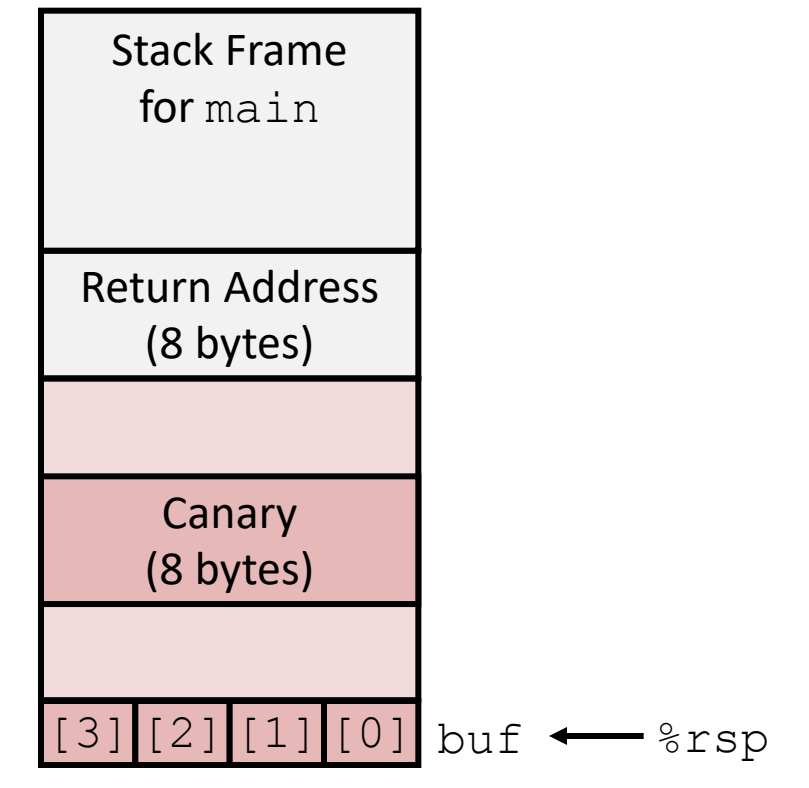

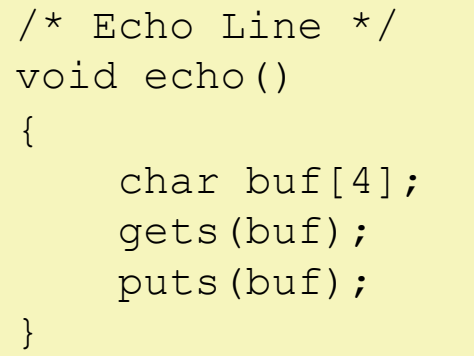

- Where should canary go?
- When should canary checking happen?
- What should canary contain?

#### **Stack canaries**

#### echo:

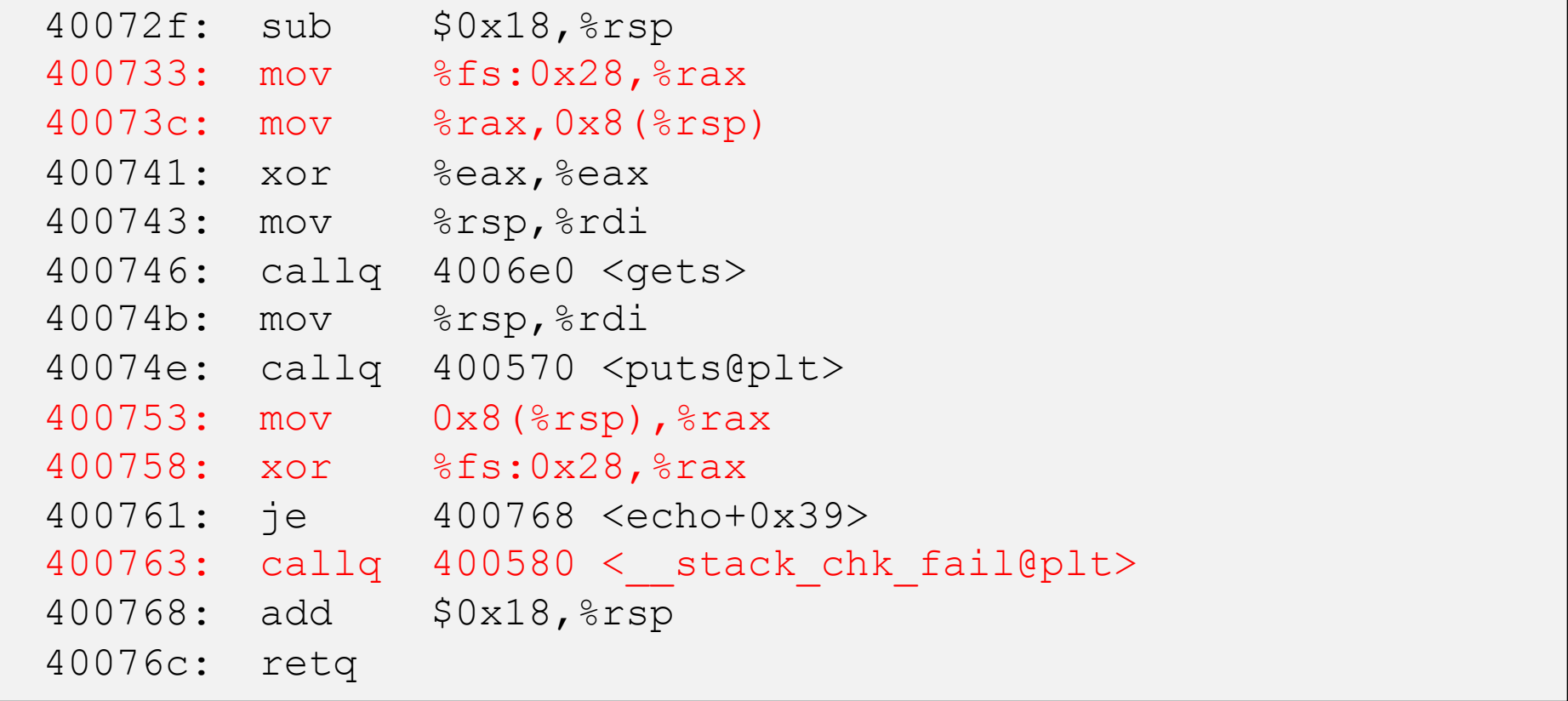

### **Setting Up Canary**

#### *Before call to gets*

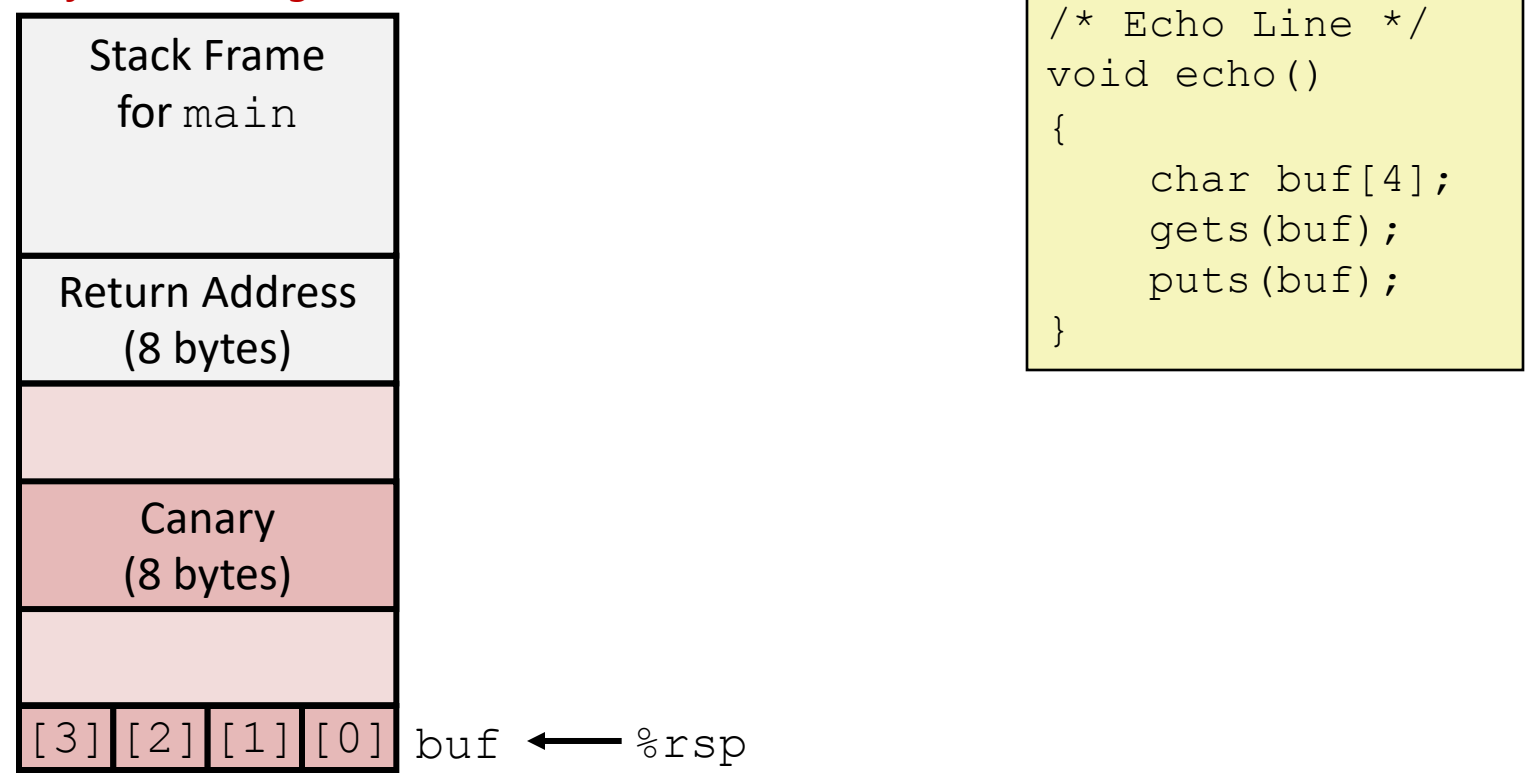

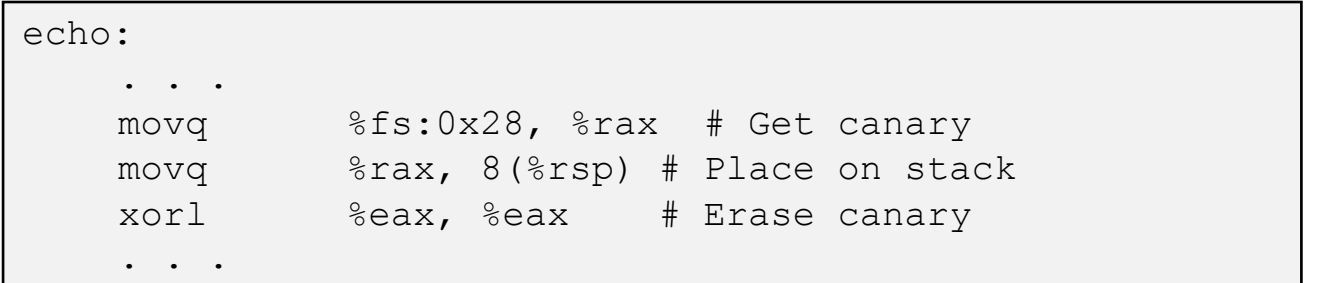

## **Checking Canary**

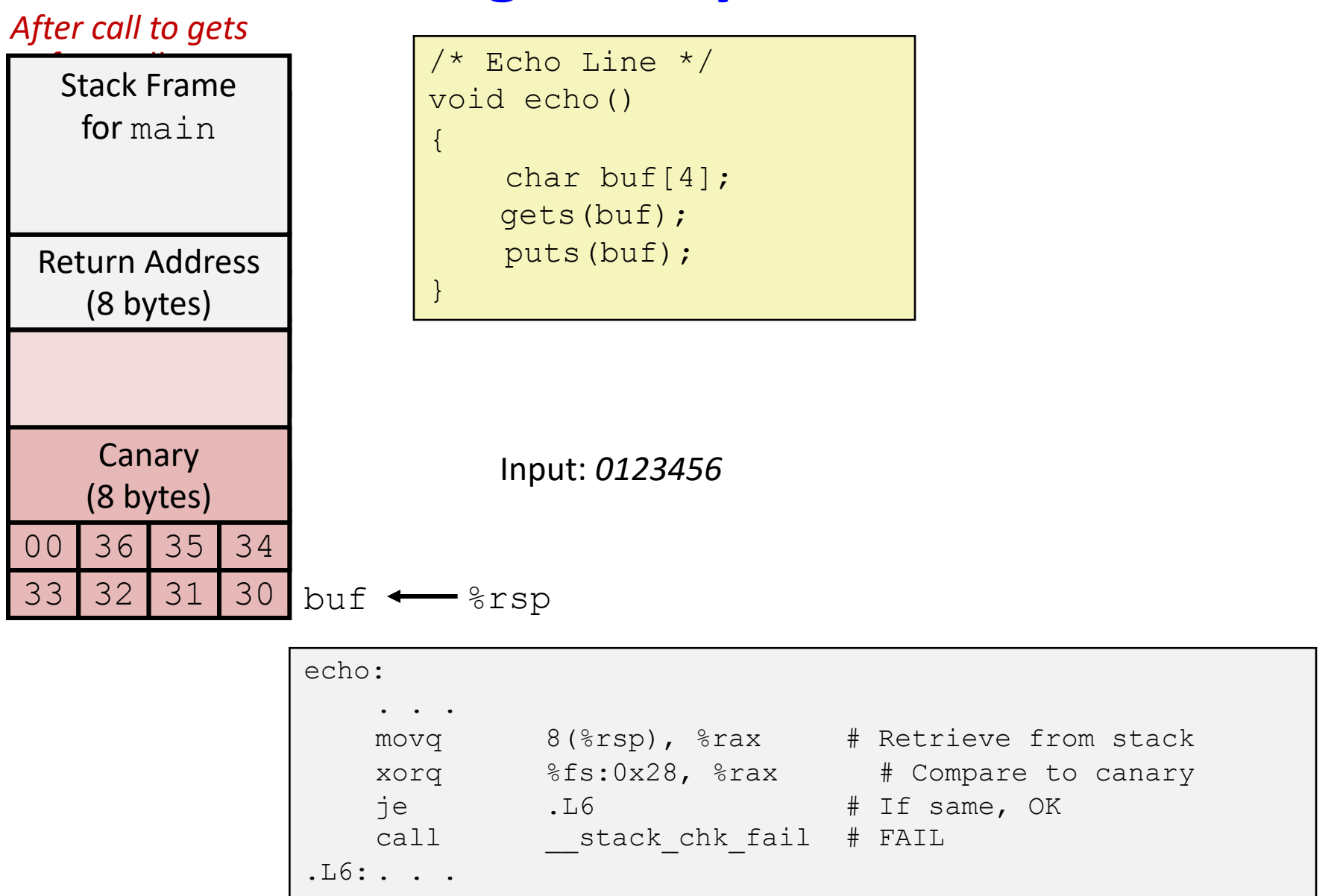

# **What isn't caught by canaries?**

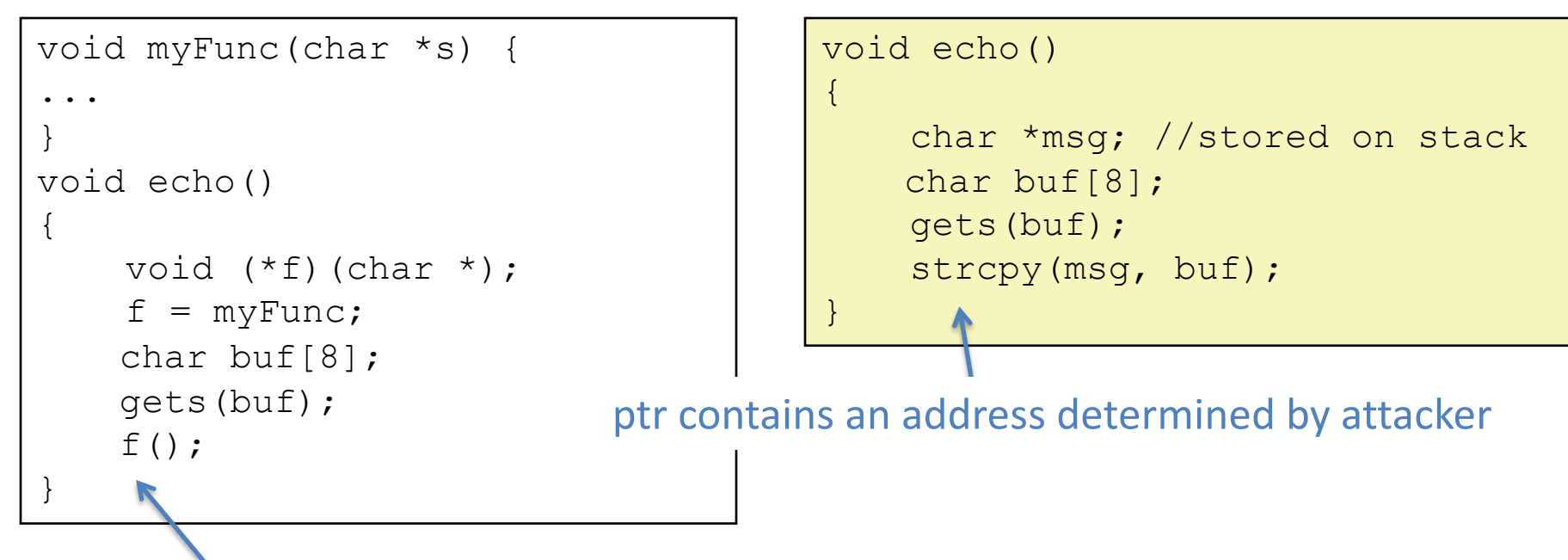

f contains an address determined by attacker

- Overwrite a code pointer before canary
- Overwrite a data pointer before canary

# **Prevent code injection**

- NX: Non-executable code segments
	- Old x86 has no "executable" permission bit, X86-64 added explicit "execute" permission
	- Stack marked as non- executable
- Does not defend against:
	- Modify return address to point to code in stdlib (which has functions to execute any programs e.g. shell)

Any attempt to execute this code will fail

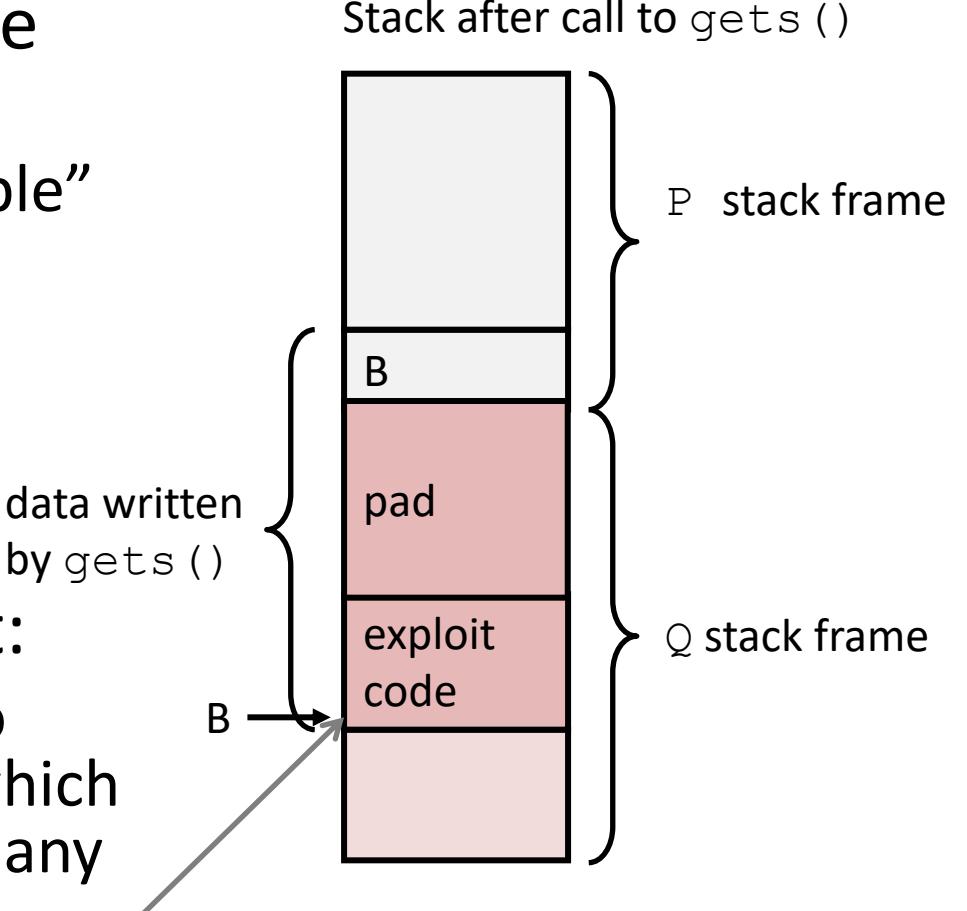

## **Prevent attempts to inject "useful" return addresses**

- Insight: attacks often use hard-coded address  $\rightarrow$  make it difficult for attackers to figure out the address to use
- Address Space Layout Randomization
	- Stack randomization
		- Makes it difficult to determine where the return addresses are located
	- Randomize the heap, location of dynamically loaded libraries etc.

# **Summary**

• Why buffer overflow poses security risk

– Allows attack to change control flow by returning to arbitrary address

• Gcc stack protector

– Set up canary behind a stack-allocated buffer

- Make stack not executable
- Randomize stack, heap, shared library addresses

## **The rest of the slides are optional**

## **Return-Oriented Programming Attacks**

- Challenge (for hackers)
	- Stack randomization makes it hard to predict buffer location
	- Non-executable stack makes it hard to insert arbitrary binary code
- Alternative Strategy
	- Use existing code
		- E.g., library code from stdlib
	- String together fragments to achieve overall desired outcome
- How to concoct an arbitrary mix of instructions from the current running program?
	- Gadgets: A short sequence of instructions ending in **ret**
		- Encoded by single byte **0xc3**

# **Gadget Example #1**

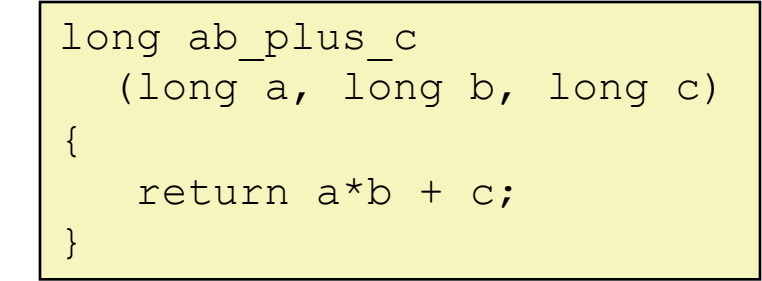

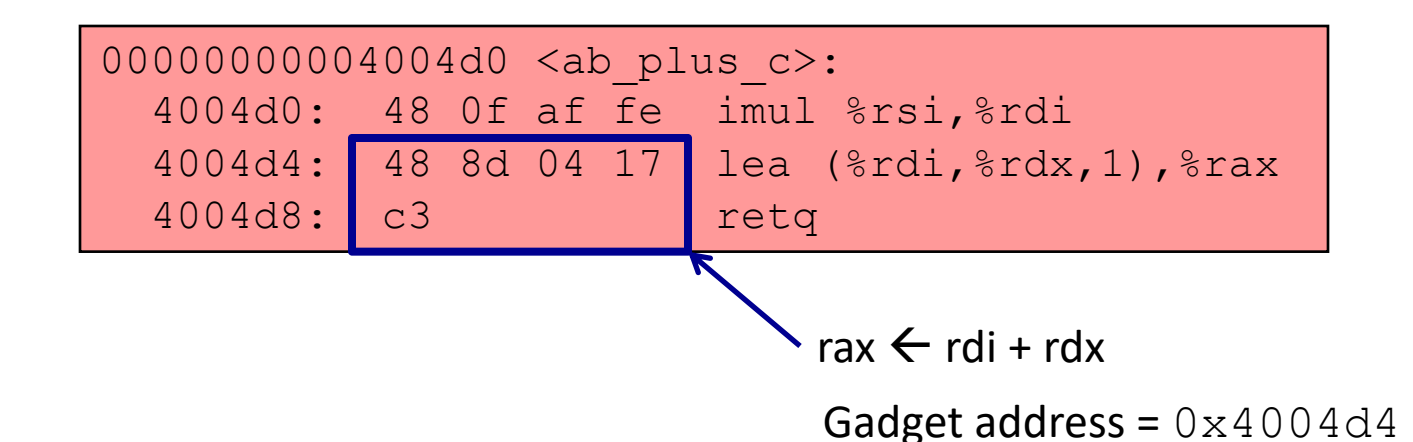

• Use tail end of existing functions

# **Gadget Example #2**

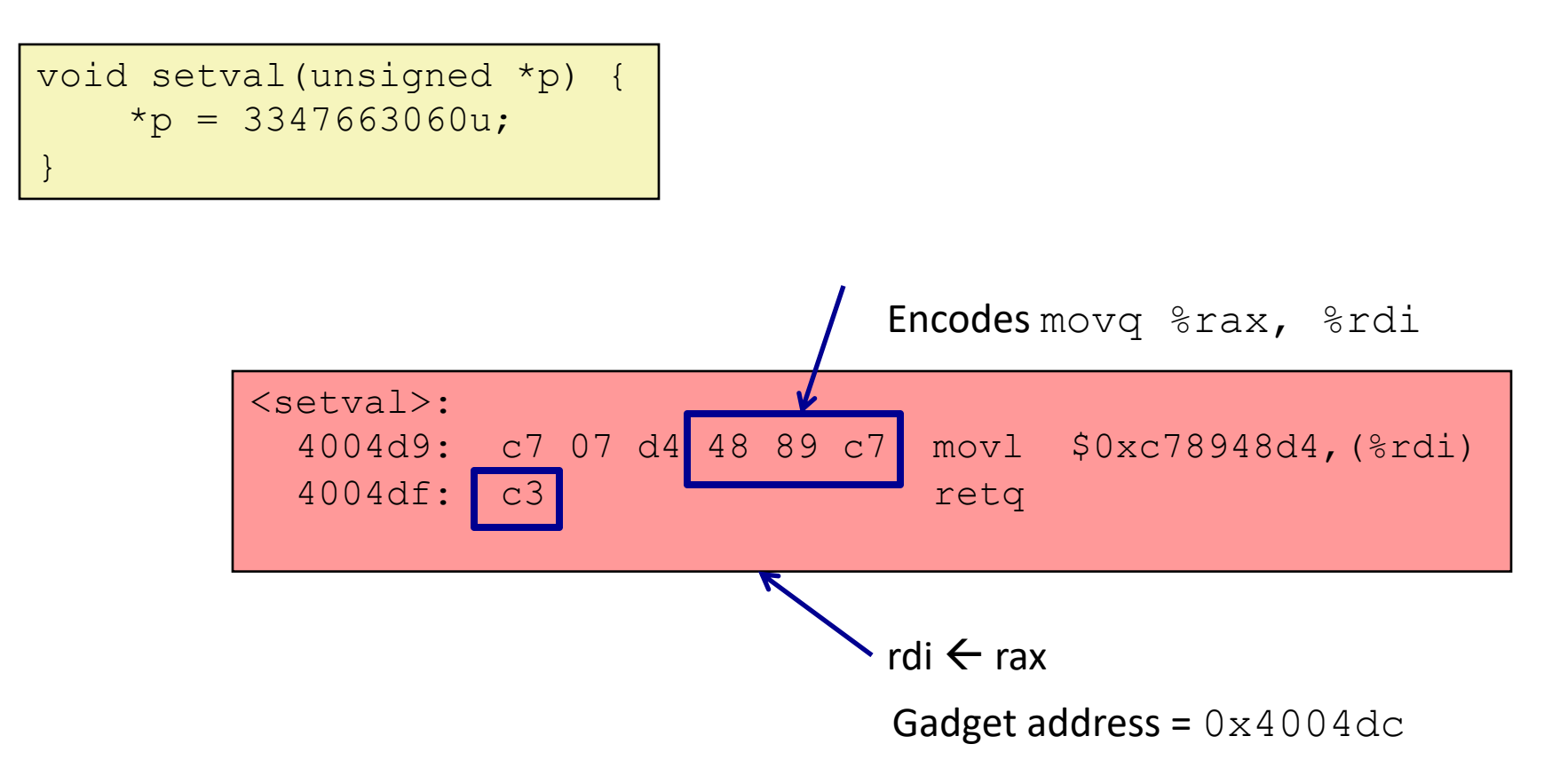

• Repurpose byte codes

## **ROP Execution**

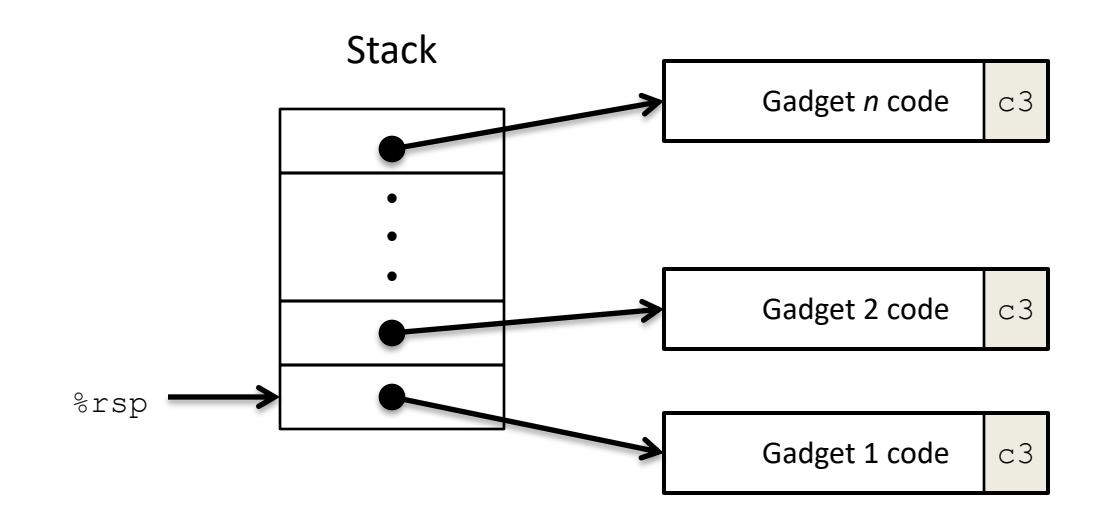

- Trigger with  $r$ et instruction – Will start executing Gadget 1
- Final ret in each gadget will start next one